#### Week 3 Further into the MSP430

#### Hacettepe University

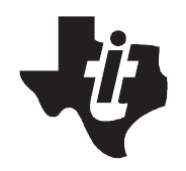

#### MSP430MtFaFbMc

- Mt: Memory Type
	- **C: ROM**
	- **F: Flash**
	- **P: OTP**
	- **E: EPROM (for developmental use. There are few of these.)**
- Fa, Fb: Family and Features
	- **10, 11: Basic**
	- **12, 13: Hardware UART**
	- **14: Hardware UART, Hardware Multiplier**
	- **31, 32: LCD Controller**
	- **33: LCD Controller, Hardware UART, Hardware Multiplier**
	- **41: LCD Controller**
	- **43: LCD Controller, Hardware UART**
	- **44: LCD Controller, Hardware UART, Hardware Multiplier**
- Mc: Memory Capacity
	- **0: 1kb ROM, 128b RAM**
	- **1: 2kb ROM, 128b RAM**
	- **2: 4kb ROM, 256b RAM**
	- **3: 8kb ROM, 256b RAM**
	- **4: 12kb ROM, 512b RAM**
	- **5: 16kb ROM, 512b RAM**
	- **6: 24kb ROM, 1kb RAM**
	- **7: 32kb ROM, 1kb RAM**
	- **8: 48kb ROM, 2kb RAM**
	- **9: 60kb ROM, 2kb RAM**

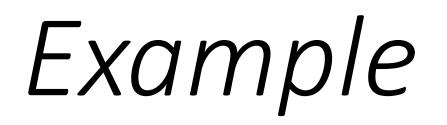

• The MSP430F435 is a Flash memory device with an LCD controller, a hardware UART, 16 kb of code memory, and 512 bytes of RAM.

Microcontroller characteristics

- Integration: Able to implement a whole design onto a single chip.
- Cost: Are usually low-cost devices (a few \$ each);
- Clock frequency: Compared with other devices (microprocessors and DSPs), MCUs use a low clock frequency:
	- MCUs today run up to 100 MHz/100 MIPS (Million Instructions Per Second).
- Power consumption: Low power (battery operation);
- Bits: 4 bits (older devices) to 32 bits devices;
- Memory: Limited available memory, usually less than 1 MByte;
- Input/Output (I/O): Low to high (8 to 150) pin-out count.

MSP430 main characteristics (1/3)

- Low power consumption:
	- $\cdot$  0.1 µA for RAM data retention;
	- $\cdot$  0.8 µA for real-time clock mode operation;
	- 250 µA/MIPS during active operation.
- Low operation voltage (from 1.8 V to 3.6 V);
- $\cdot$  < 1 µs clock start-up;
- < 50 nA port leakage;
- Zero-power Brown-Out Reset (BOR).

MSP430 main characteristics (3/3)

- Flexibility:
	- Up to 256 kByte Flash;
	- Up to 100 pins;
	- USART, I2C, Timers;
	- LCD driver;
	- Embedded emulation;
	- And many more peripherals modules…
- Microcontroller performance:
	- Instruction processing on either bits, bytes or words
	- Reduced instructions set;
	- Compiler efficient;
	- Wide range of peripherals;
	- Flexible clock system.
- 1.8–3.6V operation

#### MSP430 Architecture

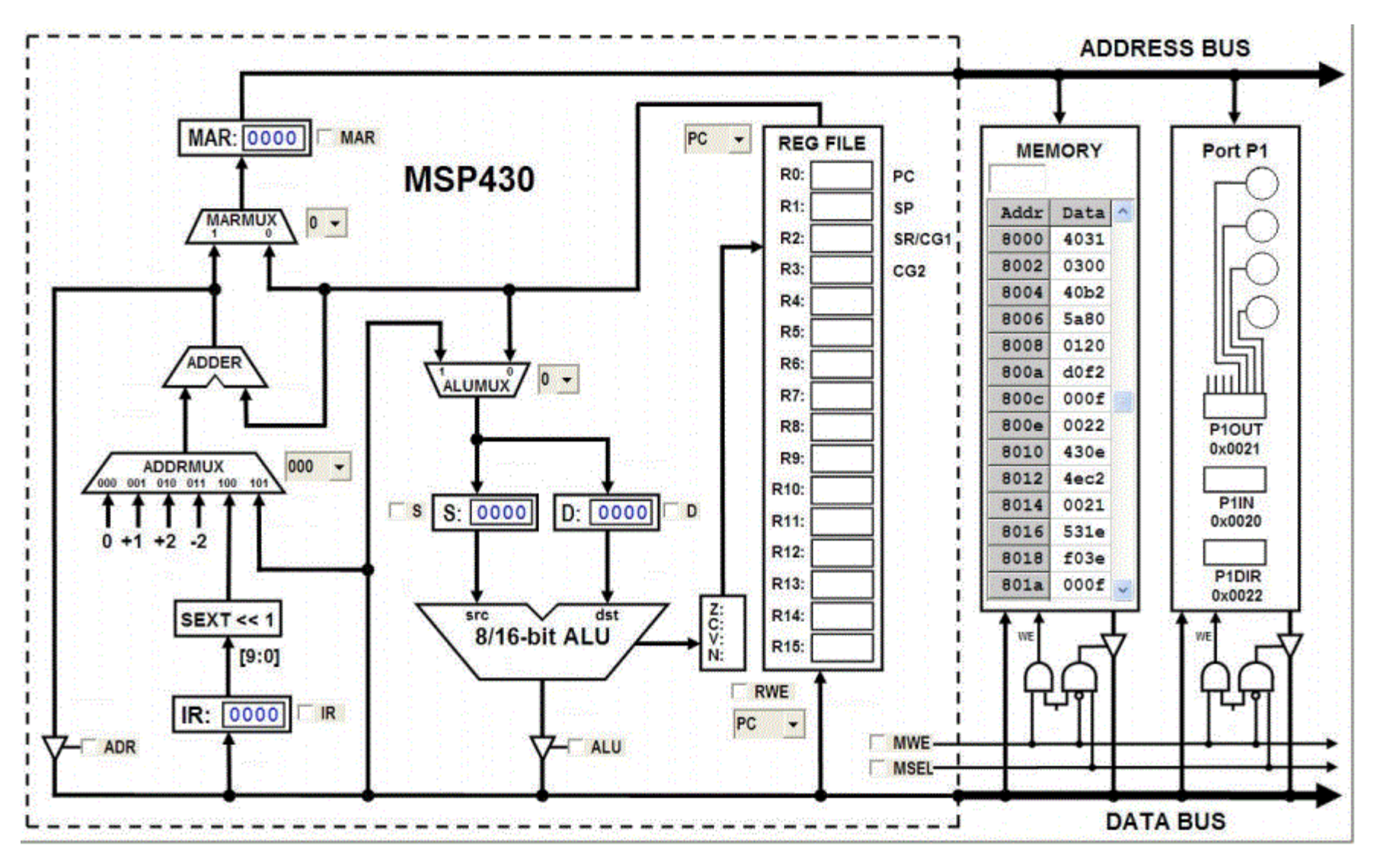

### MACHINE VS. ASSEMBLY LANGUAGE

 $\Box$  Machine Language Instructions

- **Sequence of zeros and ones understood by the CPU**
- Hard to read by humans
- Consists of several fields
- Opcode, source and destination fields, and an optional datum

#### $\Box$  Assembly Language Instructions

- A human understandable notation for machine language
- One assembly instruction per machine language instruction
- Consists of several fields
- A mnemonic followed by zero or more operands

 $\square$  Assembly Process

Converts an assembly language program into a machine language program

#### Machine vs Assembly language

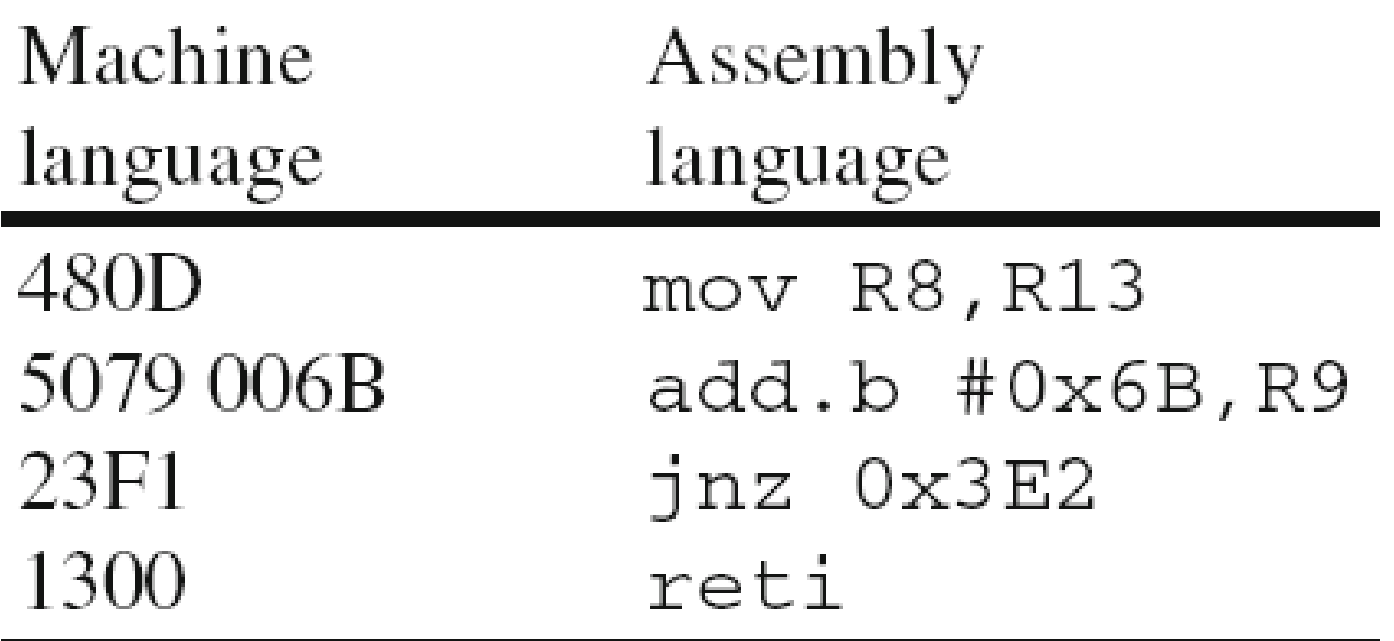

## Computer Instructions

- Computer program consists of a sequence of instructions
	- instruction = verb + operand(s)
	- stored in memory as 1's and 0's
	- called machine code.
- Instructions are *fetched* from *memory*
	- The **program counter (PC)** holds the memory address of the next instruction (or operand).
	- The instruction is stored internal to the CPU in the **instruction register (IR)**.
- Programs execute sequentially through memory
	- **Execution order** is altered by changing the program counter **(PC)**.
	- A **computer clock** controls the speed and phases of instruction execution.

#### $\mathsf{ISA}$  11 Machine vs Assembly Code **Disassembler 0100000100111111 0000011000000000 0100000010110010 0100001100001110 0101001101011110 1111000001111110 0001001000110000 1000001110010001 0010001111111101 0100000000110001 0101101000011110 0000000100100000 0000000000001111 0000000000001110 0000000000000000 Machine Code mov.w #0x0600,r1 mov.w #0x5a1e,&0x0120 mov.w #0,r14 add.b #1,r14 and.b #0x0f,r14 push #0x000e sub.w #1,0(r1) jne \$-4 mov.w @r1+,r15 Assembly Code Assembler**

### Anatomy of Machine Instruction

**"Add the value in Register 4 to the value in Register 5"**

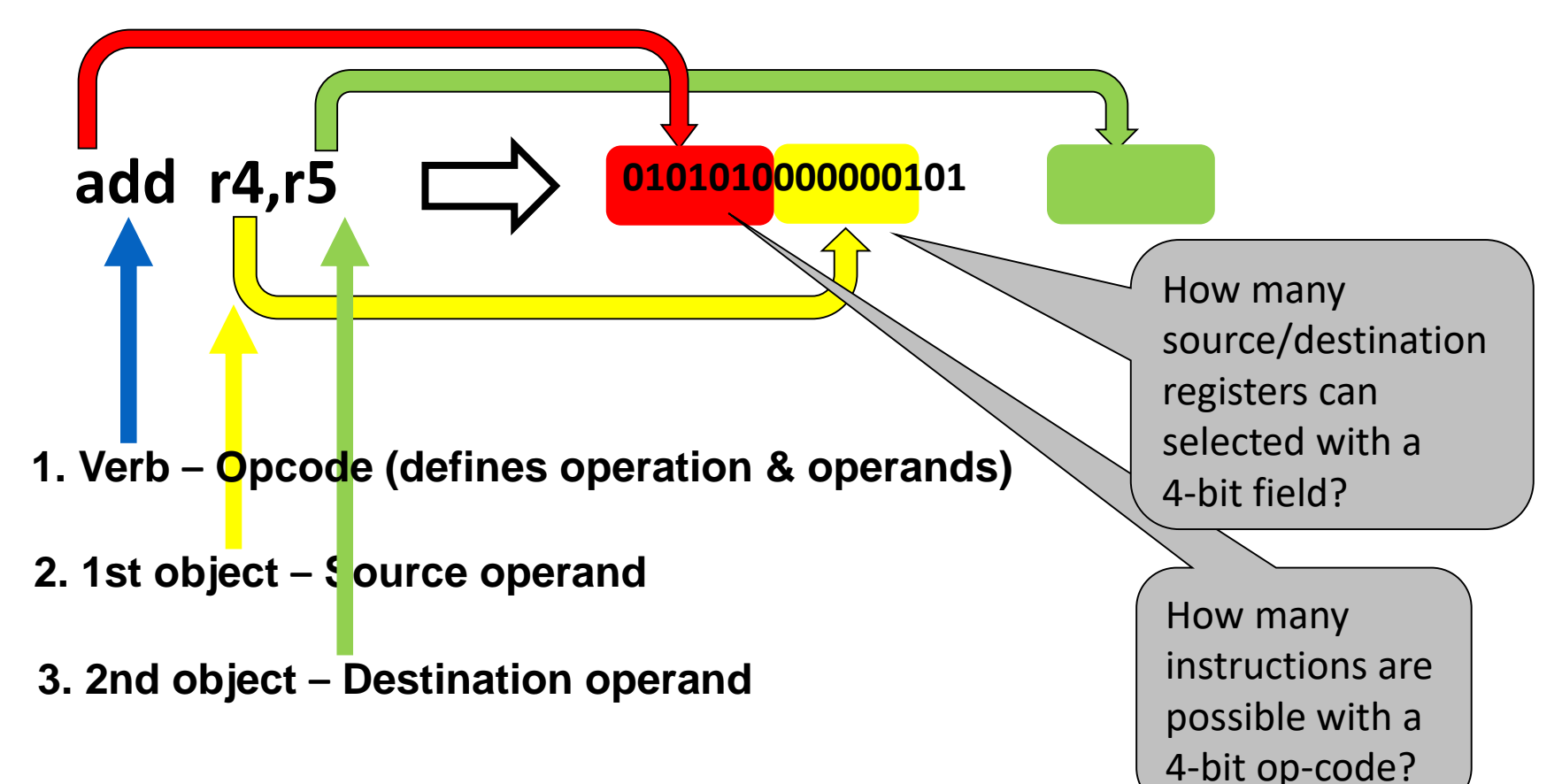

### MSP430 Bus Architecture

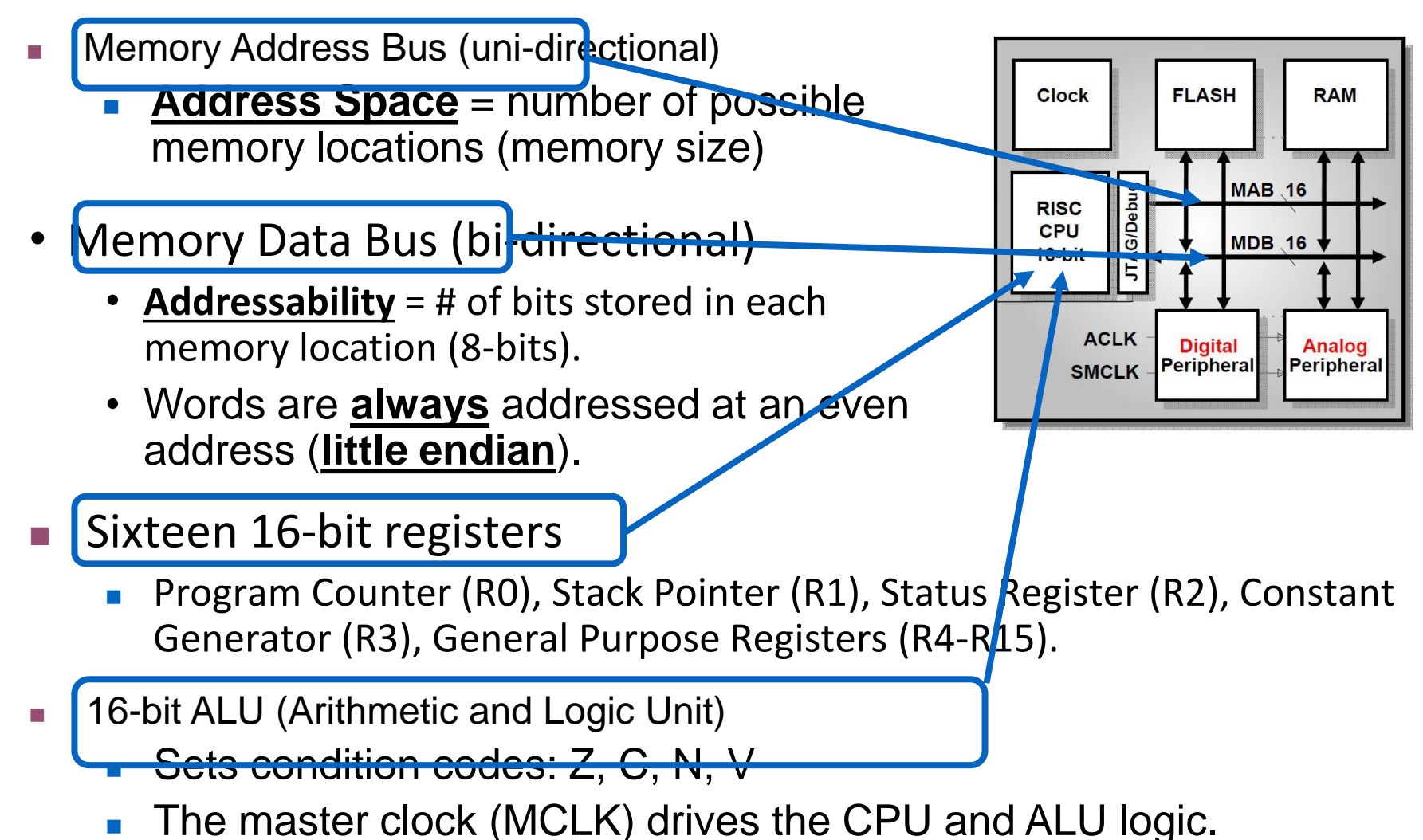

### MSP430 Memory Architecture

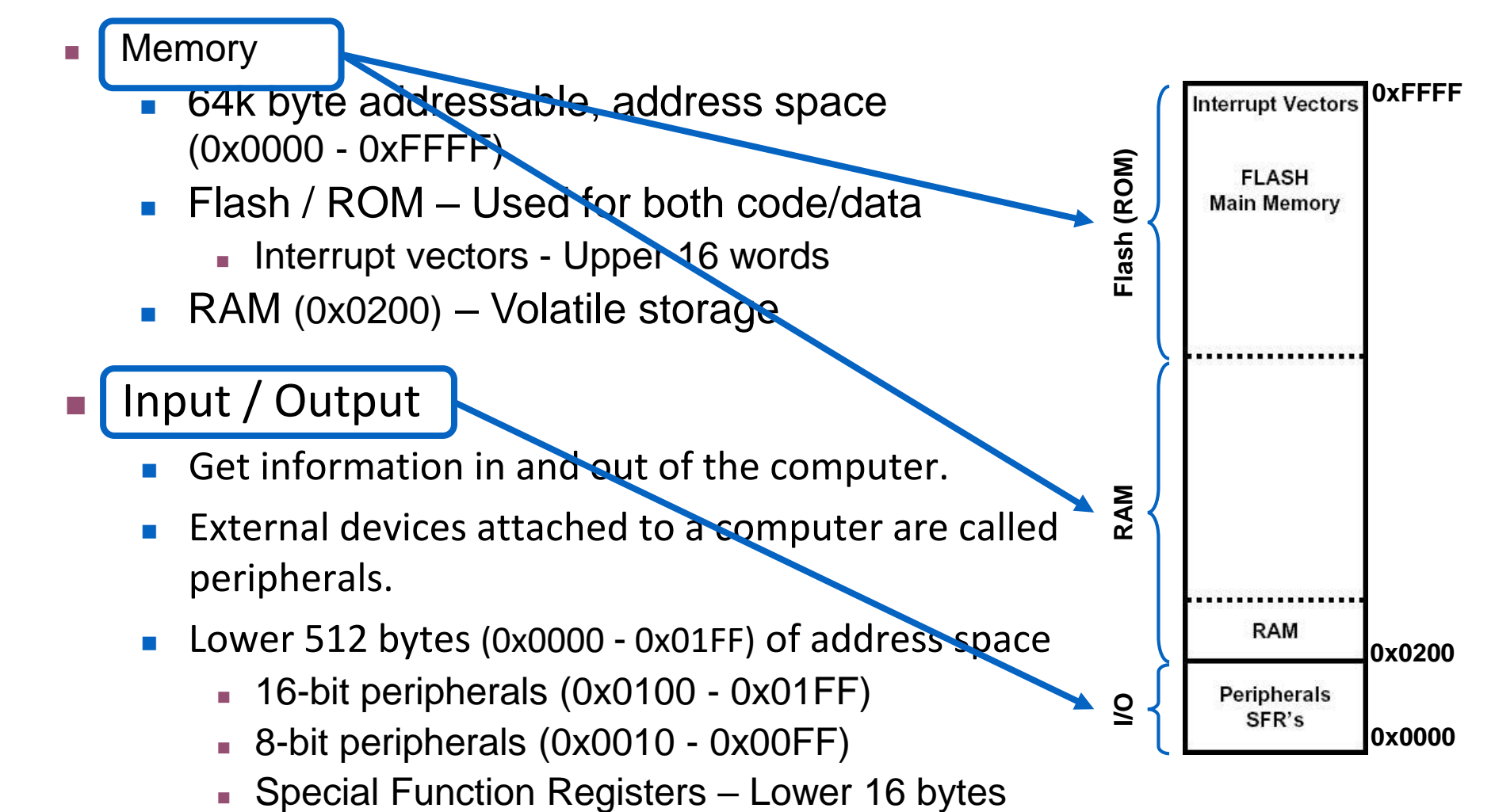

### MSP430 Ports

- Computer communicates with external world thru 8 bit memory locations called Ports.
	- $\blacksquare$  Each Port bit is independently programmable for Input or Output.
	- **Edge-selectable input interrupt** capability (P1/P2 only) and programmable pull-up/pull-down resistors available.
- **Port Registers** 
	- $\blacksquare$  PxIN read from port
	- **PxOUT** write to port
	- **PxDir** set port direction (input or output)

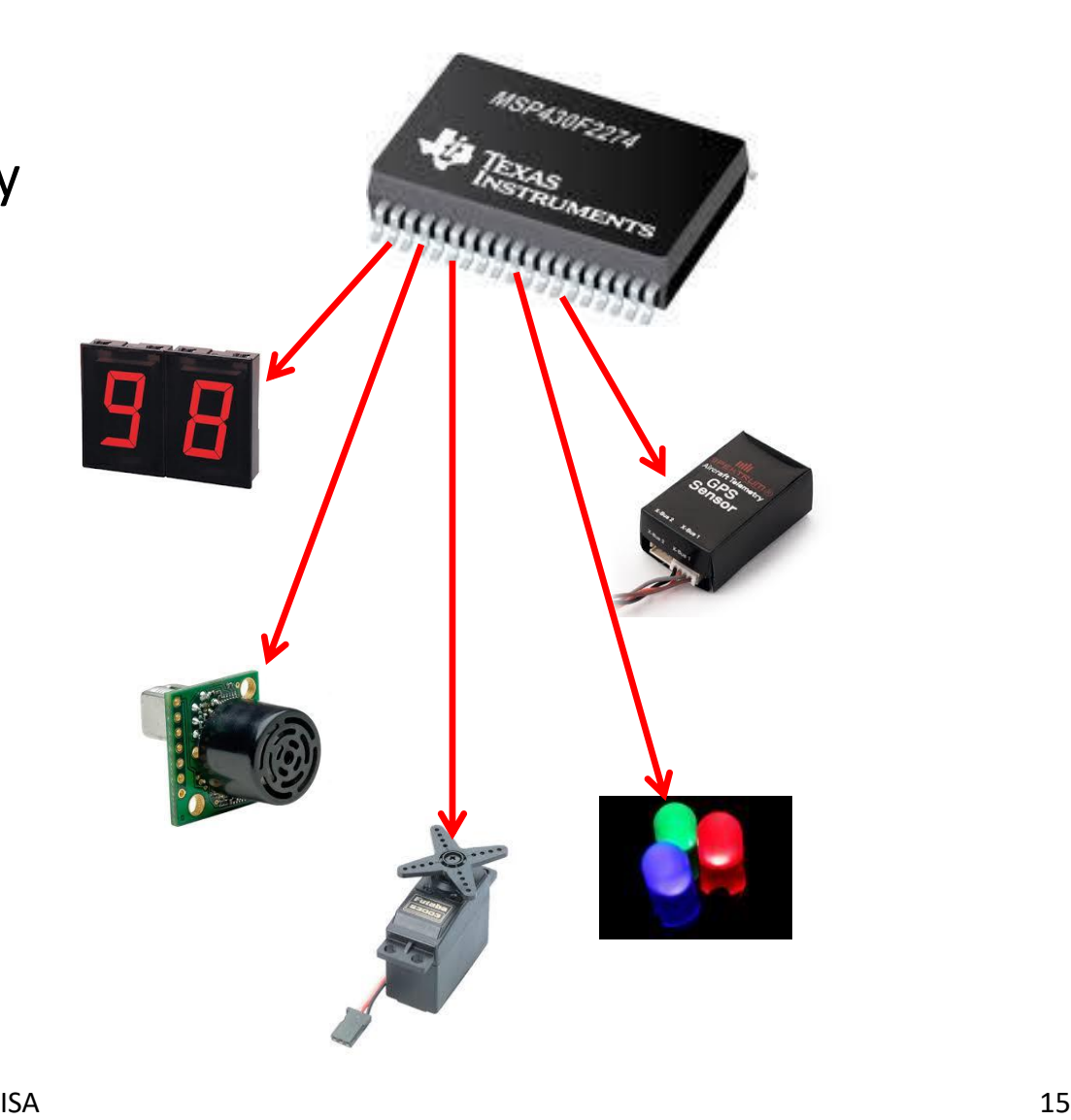

#### MSP430 Instructions

- The first 4-bits (nybble) of an instruction is called the **opcode** and specifies the instruction and format.
- The MSP430 ISA defines 27 instructions with **three instruction formats**: double operand, single operand, and jumps.
- Single and double operand instructions process **word** (16-bits) or **byte** (8-bit) data operations. (Default is word)
- **Orthogonal** instruction set every instruction is usable with every addressing mode throughout the entire memory map.
- Includes high register count, no paging, stack processing, memory to memory operations, constant generator.

#### **MSP430 Instructions**

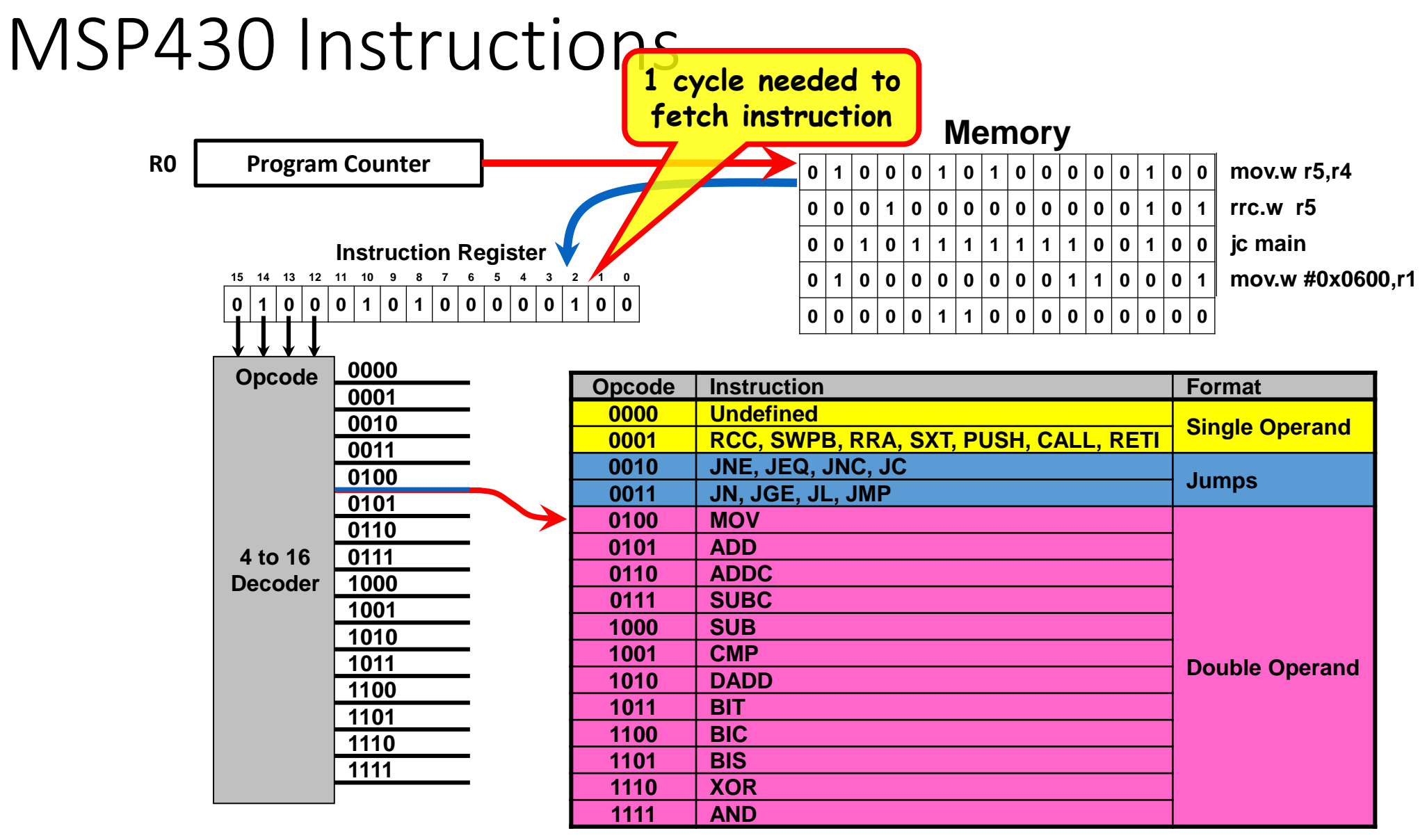

### MPS430 Instruction Formats

• Format I: Instructions with two operands:

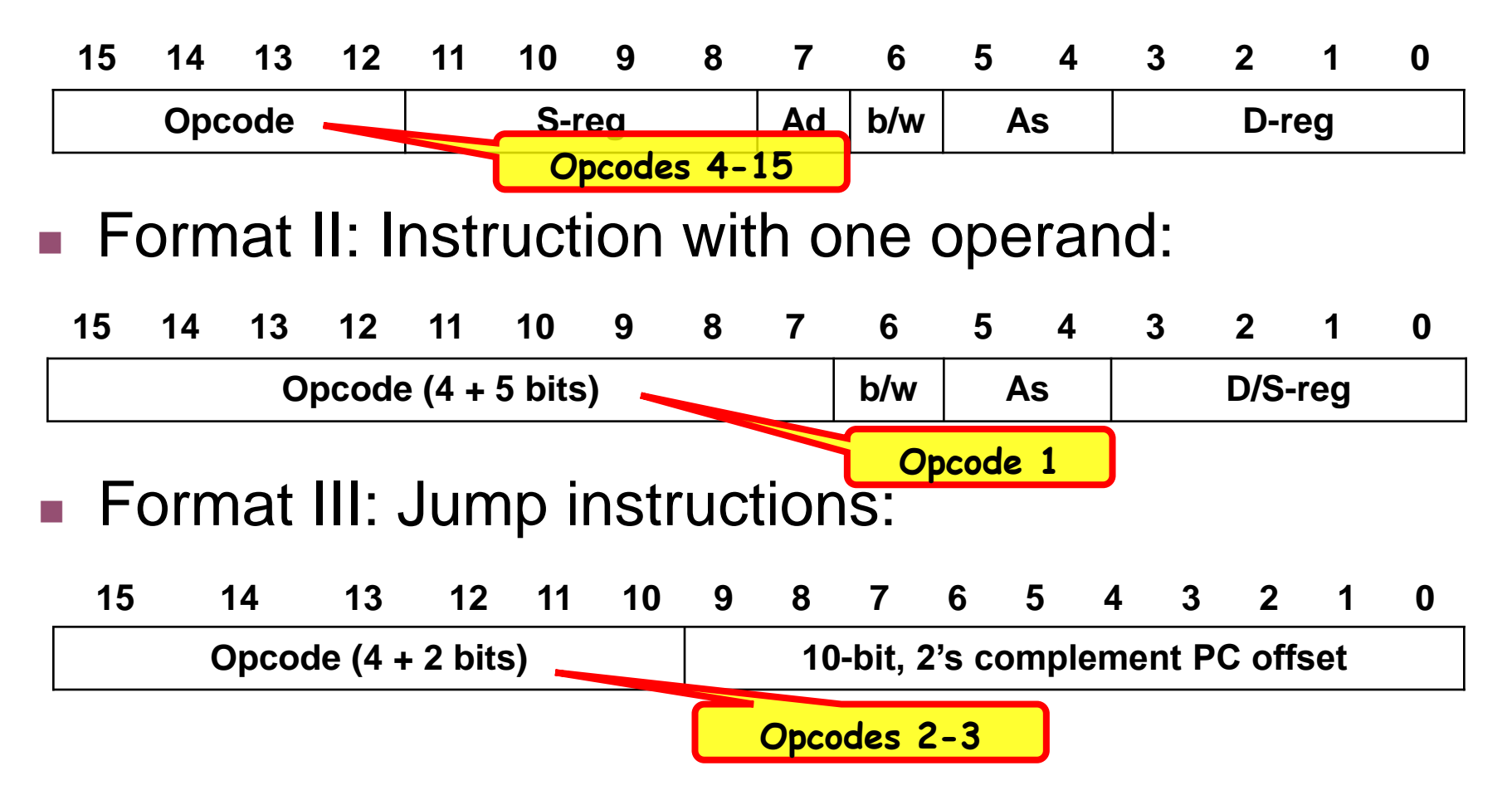

### Format I: Double Operand

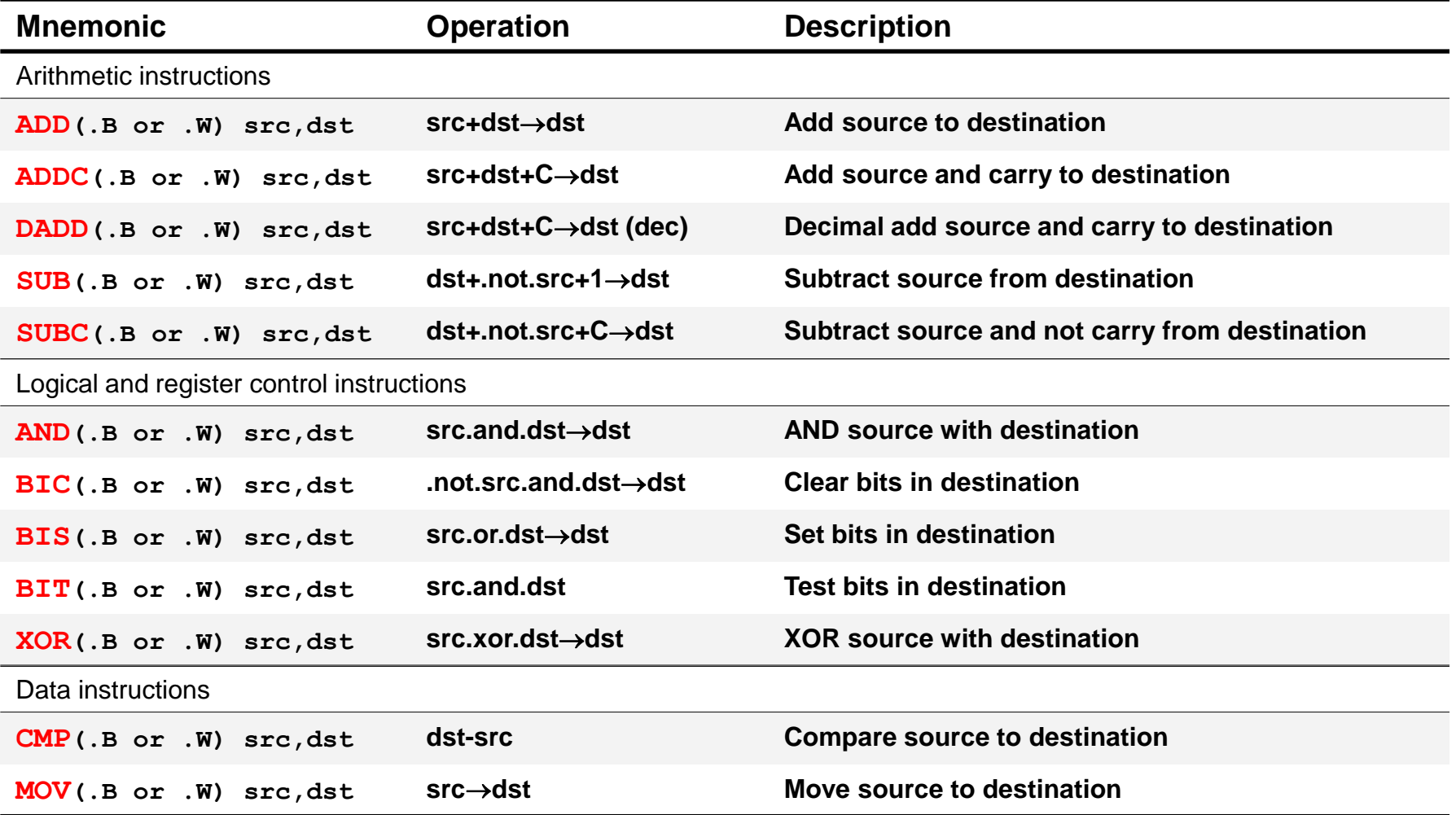

### Format II: Single Operand

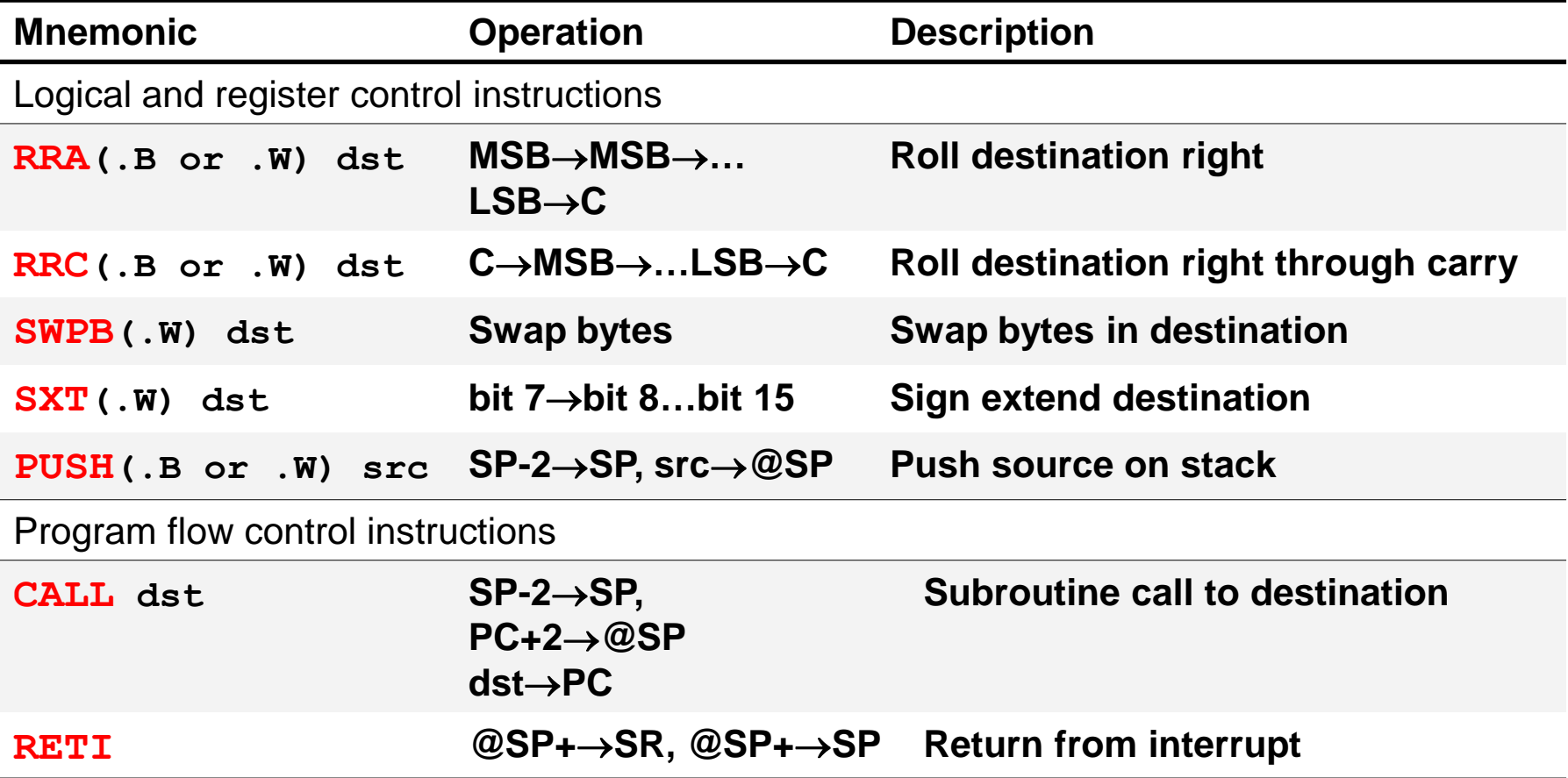

#### Format III: Jump Instruction

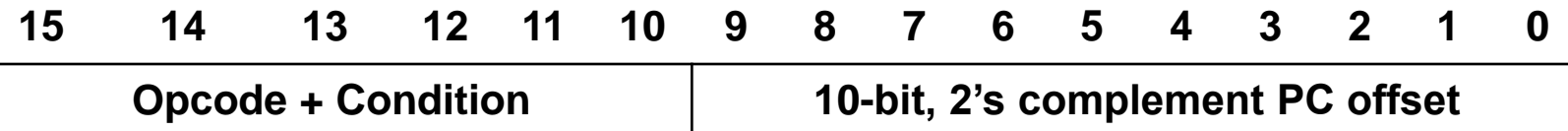

- Jump instructions are used to direct program flow to another part of the program (by changing the PC).
- The condition on which a jump occurs depends on the Condition field consisting of 3 bits:
	- **JNZ/JNE** 000: jump if not equal  $(Z = 0)$
	- **JZ/JEQ** 001: jump if equal  $(Z = 1)$
	- **JNC/JLO** 010: jump if no carry  $(C = 0)$
	- **JC/JHS** 011: jump if carry  $(C = 1)$
	- **JN**100: jump if negative  $(N = 1)$
	- **JGE** 101: jump if greater than or equal (N = V)
	- **JL** 110: jump if lower  $(N \neq V)$
	- **JMP** 111: unconditional jump

### Different Machine Instructions for MSP430

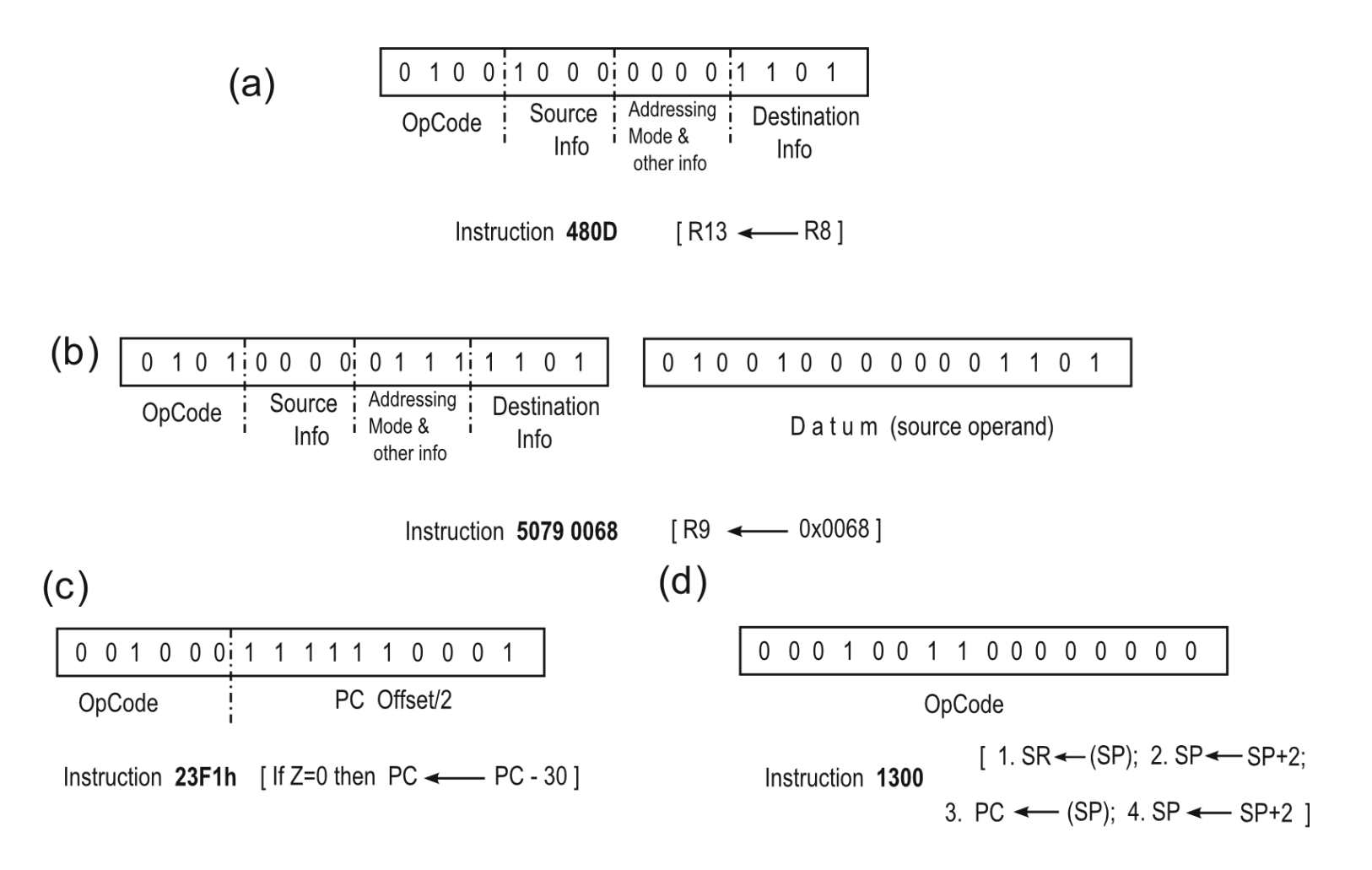

Fig. 3.23 Four machine language instructions for the MSP430

#### Basic Assembly Process

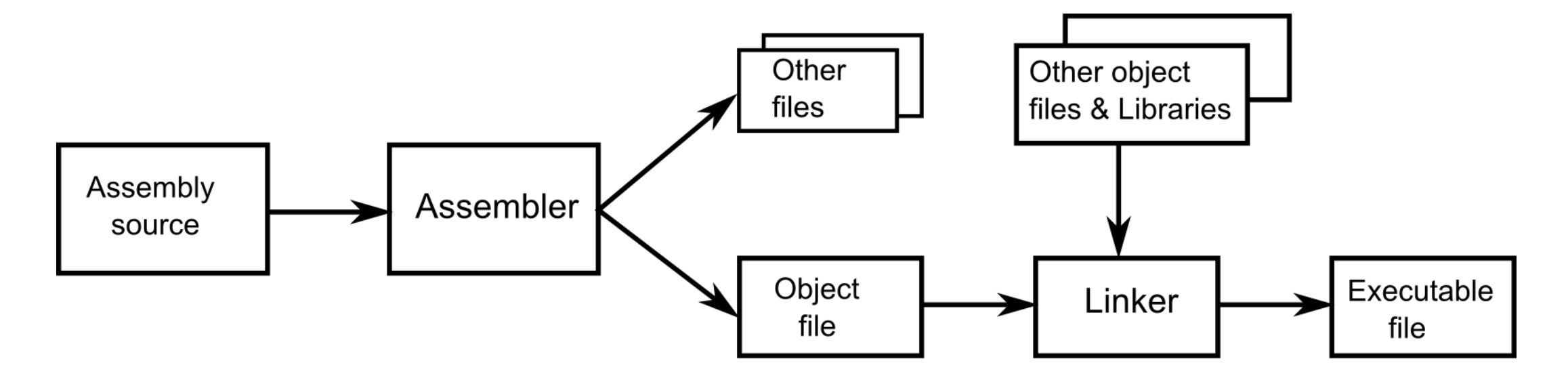

Fig. 3.24 Basic assembly process

#### TOOLS FOR MSP430

| Site       | Simulator | C compiler | Assembler | Linker |
|------------|-----------|------------|-----------|--------|
| <b>CCS</b> | X         | Х          | Х         | Χ      |
| <b>IAR</b> | X         | Х          | X         | Х      |
| mspgcc     |           | X          | X         | Χ      |
| naken      | X         |            | Х         | Х      |
| pds-430    | Χ         | X          | X         |        |
| cdk4msp    | Х         |            |           |        |
| $mcc-430$  |           | X          |           |        |

Table 3.7 Programming and debugging tools for MSP430

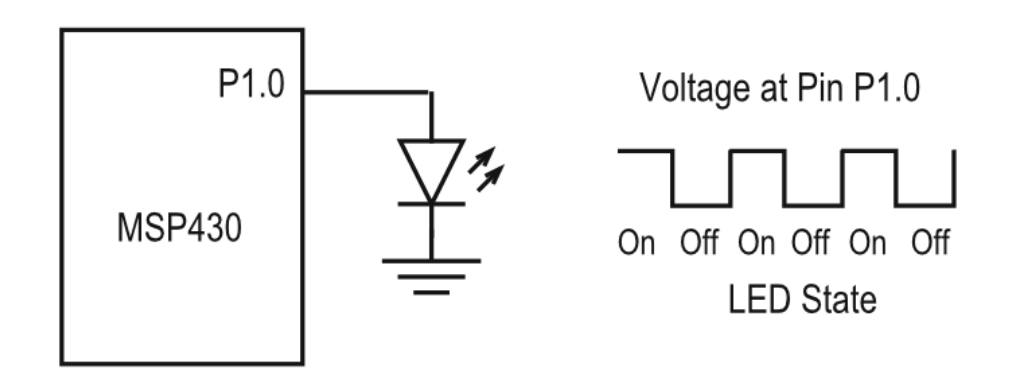

Fig. 4.1 Simplified hardware connection diagram for LED in board

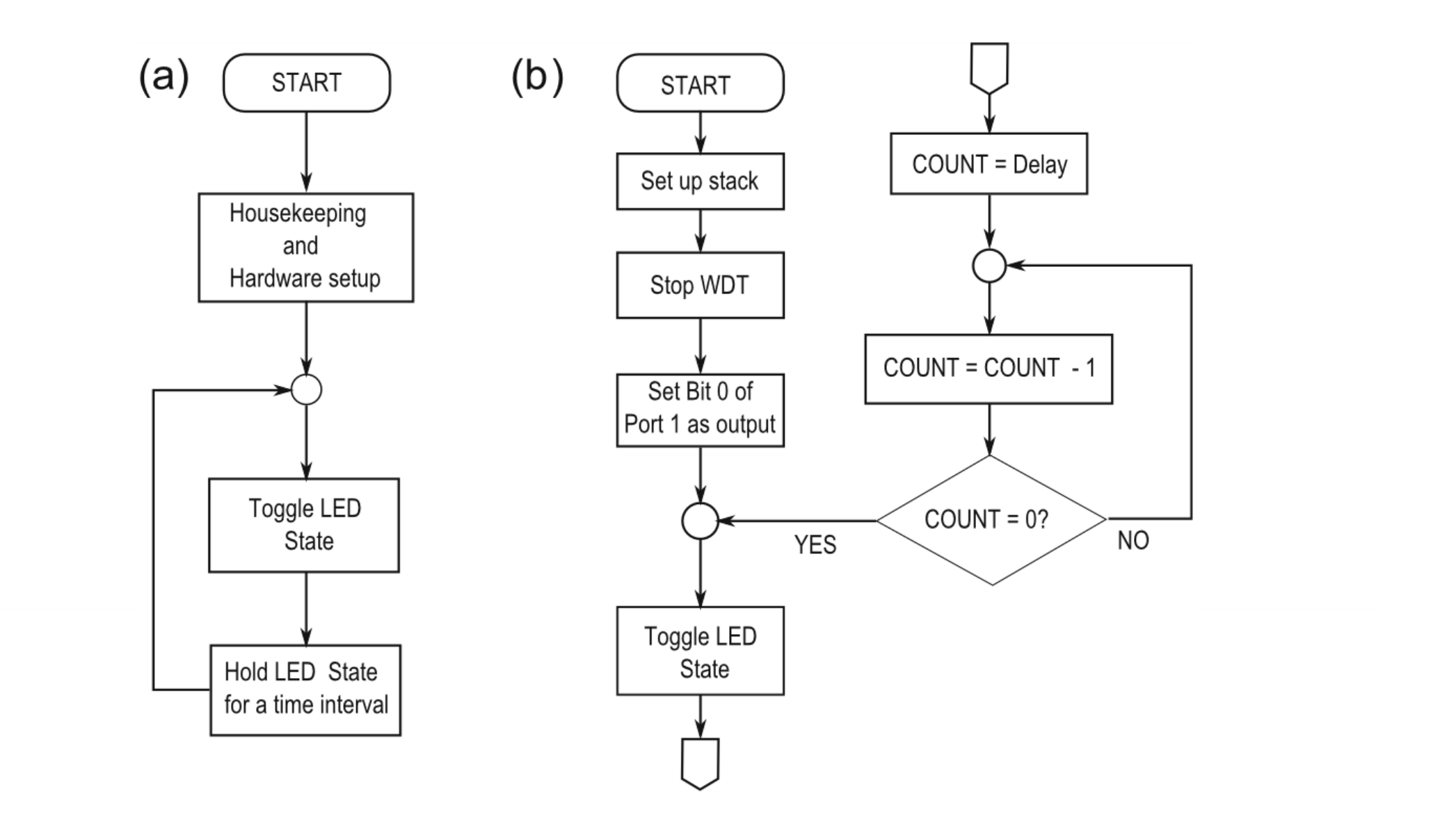

Fig. 4.2 Flow diagram for the blinking LED: a General Concept; b Expanded flow diagram

#### **Assembler Primer**

## Assembler Coding Style

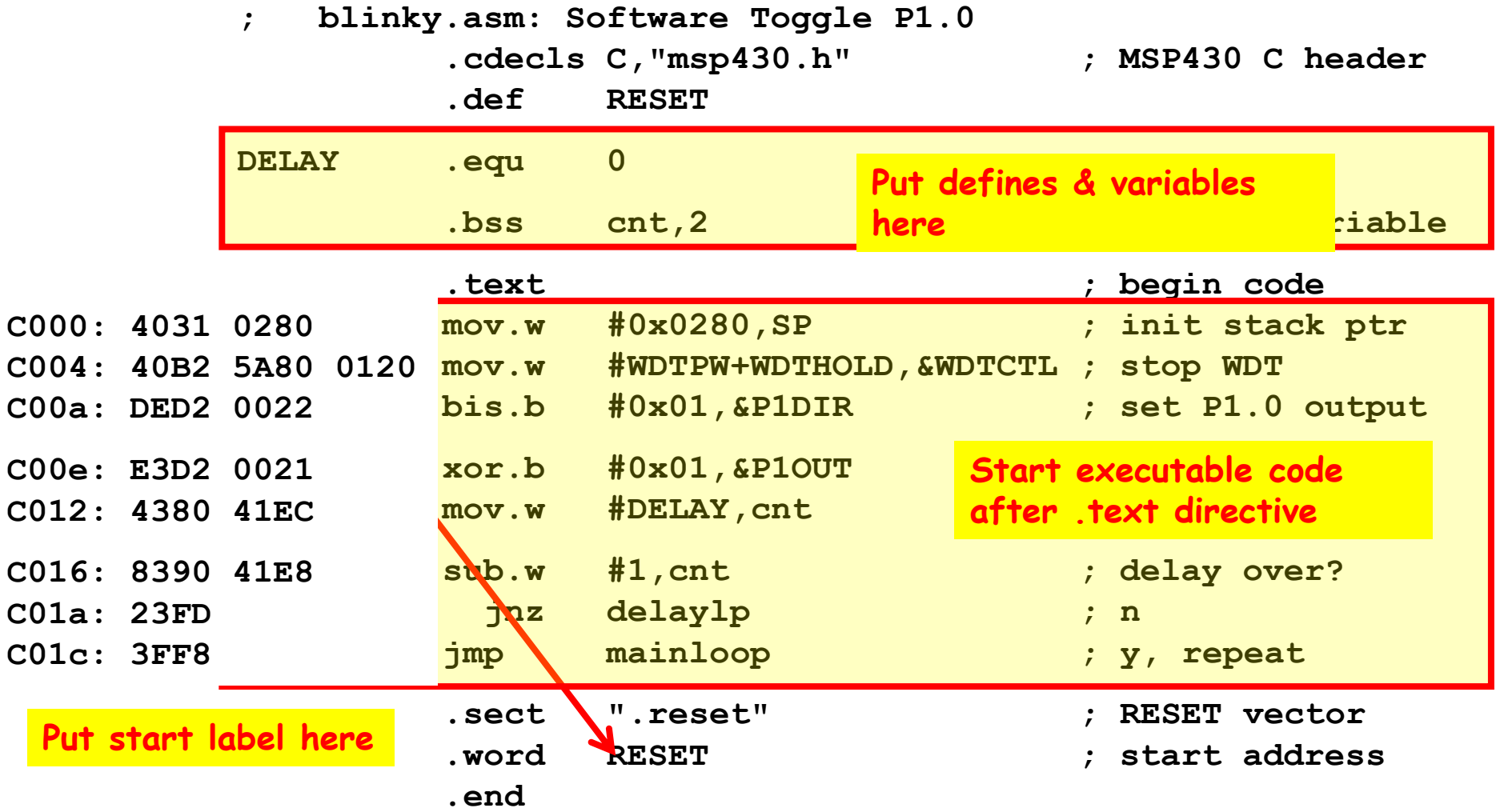

```
Listing 4.1: C Language Listing
   #include <msp430x12x.h>
\left|2\right|void main (void)
 \overline{3}{ WDTCTL = WDTPW + WDTHOLD; /* Stop watchdog timer */
      P1DIR | = 0x01; /* Set P1.0 to output direction */
 \frac{4}{3}\overline{5}for ( ; ; )|6|{ unsigned int i;
 \overline{7}P10UT \hat{=} 0x01; /* Toggle P1.0 using ex-or */
|8|i = 50000; /* Delay */
|9|do (i--);
10<sup>l</sup>while (i != 0);
11\}|12|\}
```
Fig. 4.3 C language code for LED toggling

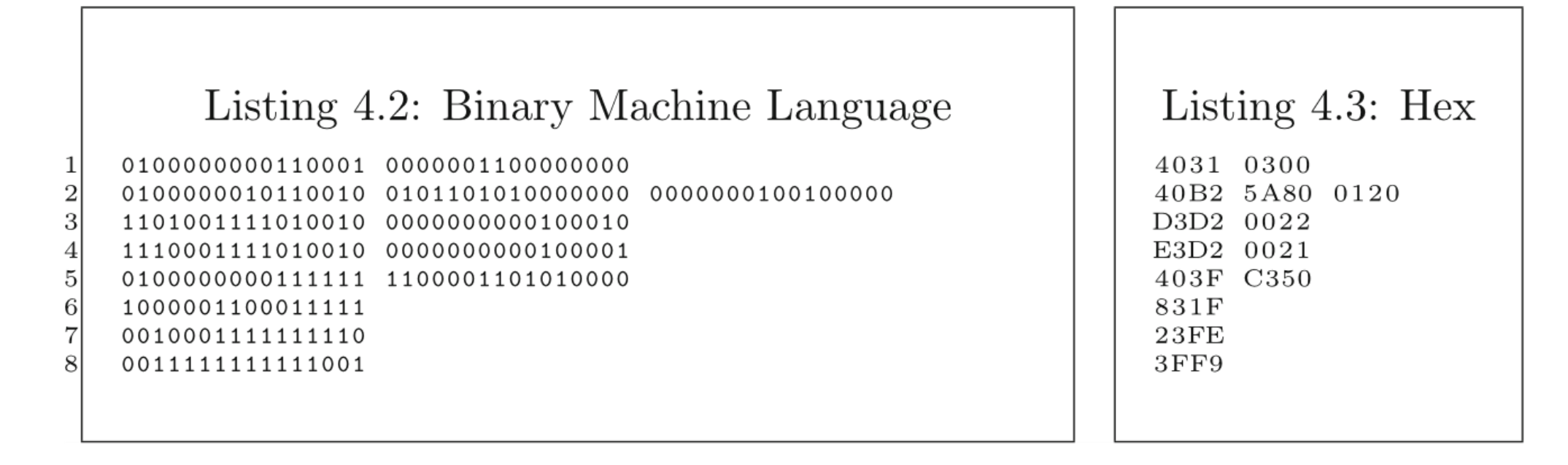

Fig. 4.4 Executable machine language code for the example of Fig. 4.1

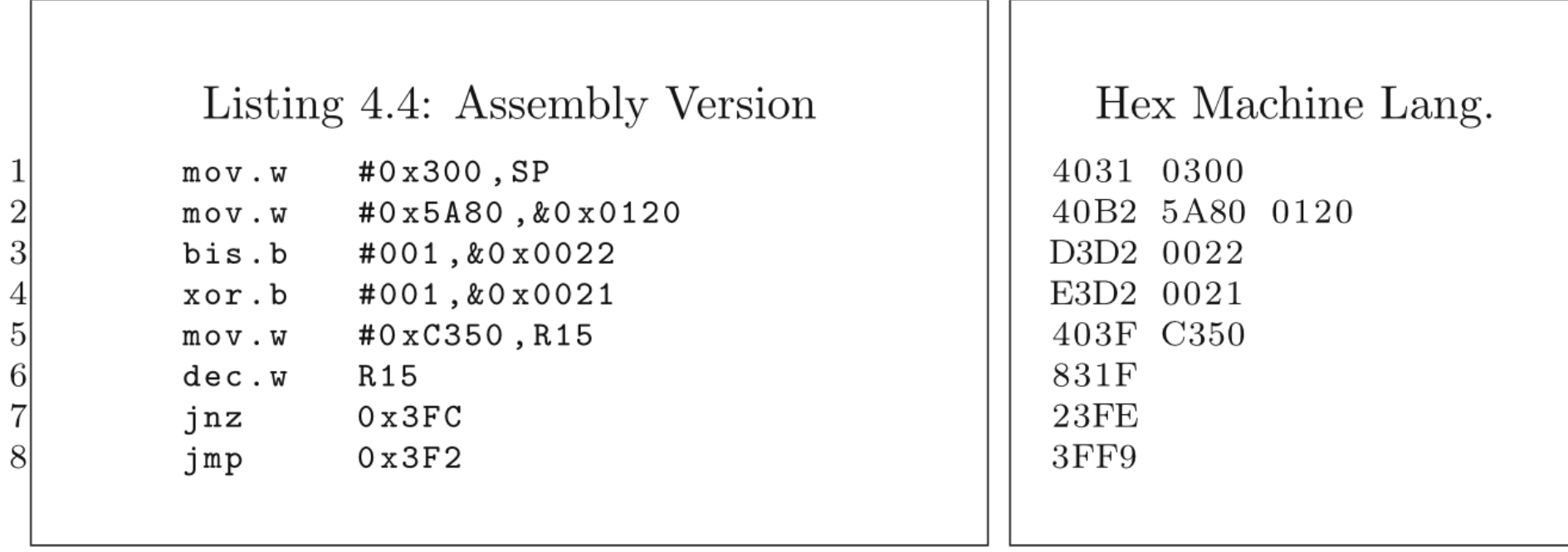

Fig. 4.5 Assembly version for Fig. 4.4—Hex machine version shown for comparison

|                 |                          |       | Listing 4.5: Assembly Code                 | Hex Code       |  |
|-----------------|--------------------------|-------|--------------------------------------------|----------------|--|
|                 | ; Constants Declarations |       |                                            |                |  |
| $\overline{2}$  | #include "msp430g2231.h" |       |                                            |                |  |
| $\overline{3}$  | LED                      |       | EQU 0x0001 ; LED at P1.0                   |                |  |
| $\overline{4}$  | DELAY EQU 50000          |       |                                            |                |  |
| $\vert 5 \vert$ | #define COUNTER R15      |       |                                            |                |  |
| 6               |                          |       |                                            |                |  |
| $\overline{7}$  |                          |       | ORG OF800h<br>;Start Code                  |                |  |
| 8 <sup>0</sup>  |                          |       |                                            |                |  |
| $\overline{9}$  | RESET                    |       | mov.w #300h, SP ; Set stack                | 4031 0300      |  |
| 10              |                          |       | StopWDT mov.w #WDTPW+WDTHOLD, & WDTCTL     | 40B2 5A80 0120 |  |
| 11              |                          |       |                                            |                |  |
|                 |                          |       | ; Stop WDT                                 |                |  |
| 12              |                          |       | SetupP1 bis.b #001h, & P1DIR ; P1.0 output | D3D2 0022      |  |
| 13              | $\cdot$                  |       |                                            |                |  |
| 14              | Mainloop                 | xor.b | #LED, $&$ P10UT ; Toggle P1.0              | E3D2 0021      |  |
| 15              | Wait                     | mov.w | #DELAY, COUNTER                            | 403F C350      |  |
| 16              |                          |       | ; Load Delay to Counter                    |                |  |
| 17              | L1                       |       | dec.w COUNTER<br>; $wait$                  | 831F           |  |
| 18              |                          | jnz   | L1 ; Delay over?                           | 23FE           |  |
| 19              |                          | jmp   | Mainloop<br>; $Again$                      | 3FF9           |  |
|                 |                          |       |                                            |                |  |
|                 |                          |       |                                            |                |  |

Fig. 4.6 Assembly language code for Fig. 4.4

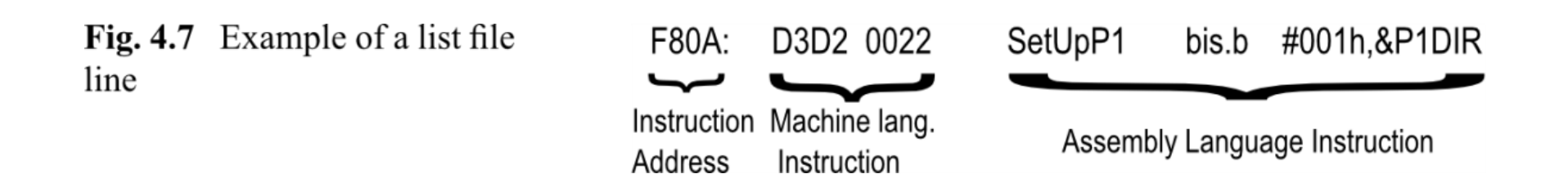

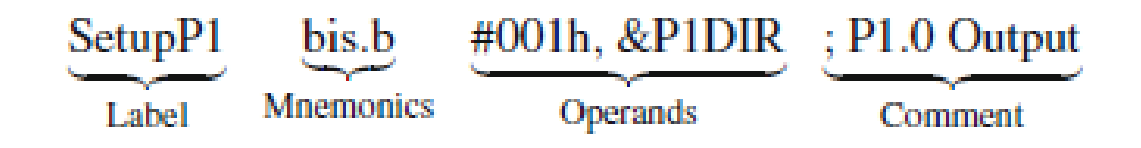

- Mnemonic src, dst or
- Mnemonic operand
- Mnemonic
- .b suffix represents byte size operand
- .w suffix represents word size operand

#### **Directives**

- Directives are for the assembler only!
- They do not translate into machine code or data to be loaded into microcontroller memory
- They serve to organize the program,
- Depends on the assembler  $\odot$
- Some examples:
	- EQU and #define
		- LABEL EQU <Value or Expression>
		- #define <Symbolic Name> Value or expression or register
	- #include
		- #include "filename"
	- ORG

#### Directives

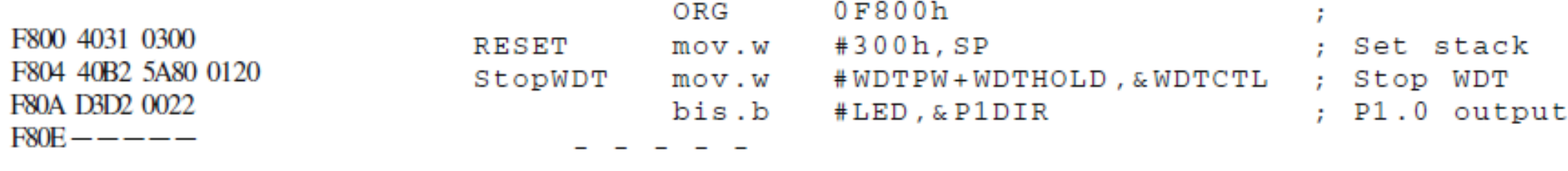

 $\overline{\phantom{0}}$ 

# Information for watchdog timer control register

Fig. 4.8 Information for watchdog timer control register (WDTCTL) (Courtesy of Texas Instruments, Inc.)

| bit15 |                         |                  |                                                 |      |      |        | bit8          |
|-------|-------------------------|------------------|-------------------------------------------------|------|------|--------|---------------|
|       |                         |                  | Bits 15-8 normally 69h; WDTPW= 5Ah for writting |      |      |        |               |
| bit7  | bit <sub>6</sub>        | bit <sub>5</sub> | bit4                                            | bit3 | bit2 | bit1   | bit 0         |
|       | WDTHOLD WDTNMIES WDTNMI |                  | WDTTMSEL WDTCNTCL WDTSSEL                       |      |      | WDTIS1 | <b>WDTIS0</b> |

Table 4.1 Symbolic constants associated to watchdog timer control register (WDTCTL)

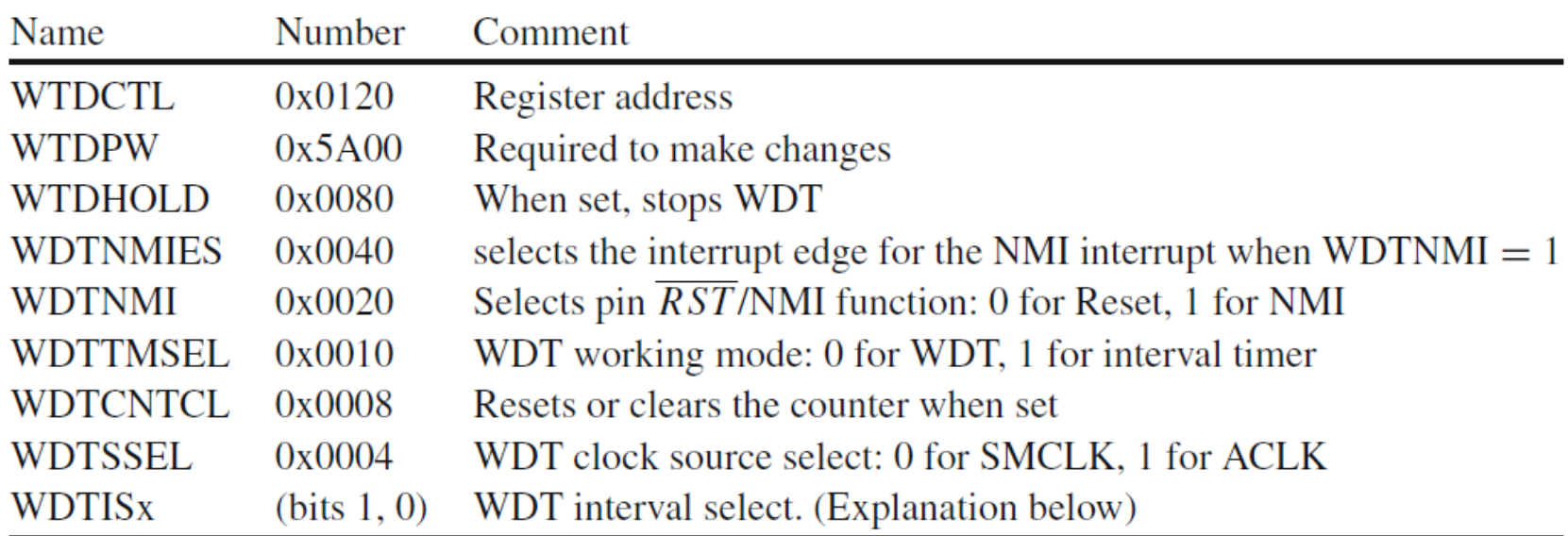

#### Mov #0x05A80, &0x0120

# Information for watchdog timer control register

Fig. 4.8 Information for watchdog timer control register (WDTCTL) (Courtesy of Texas Instruments, Inc.)

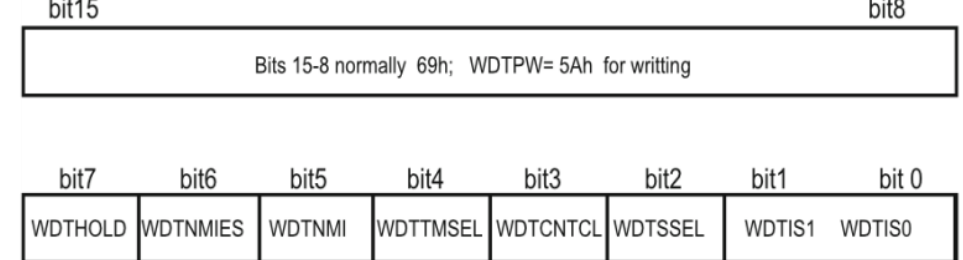

Table 4.2 Symbolic constants associated to watchdog timer control register (WDTCTL)

| Name    | b1-b0 value | Using bits        | Time interval               |
|---------|-------------|-------------------|-----------------------------|
| WTDIS 0 | 0x00        | None              | Watchdog clock source/32768 |
| WTDIS 1 | 0x01        | <b>WTDISO</b>     | Watchdog clock source/8192  |
| WTDIS 2 | 0x02        | WTDIS1            | Watchdog clock source/512   |
| WTDIS 3 | 0x03        | $WTDIS1 + WTDISO$ | Watchdog clock source/64    |

#### mov #WDTPW+WDTTMSL+WDTCNTCL+WDTSSEL+WDTIS0,&WDTCTL
#### Labels

- Entry statement of main code or ISR (Interrupt Service Routine).
- Entry statement of subroutine
- Instruction to which a reference is made

MOV.W #Mainloop, R6; R6=F80EH MOV.W Mainloop, R6 ; R6=E3D2H CALL #Mainloop ; CALL A SUB WITH 0XF80EH

#### Reset vector Allocation

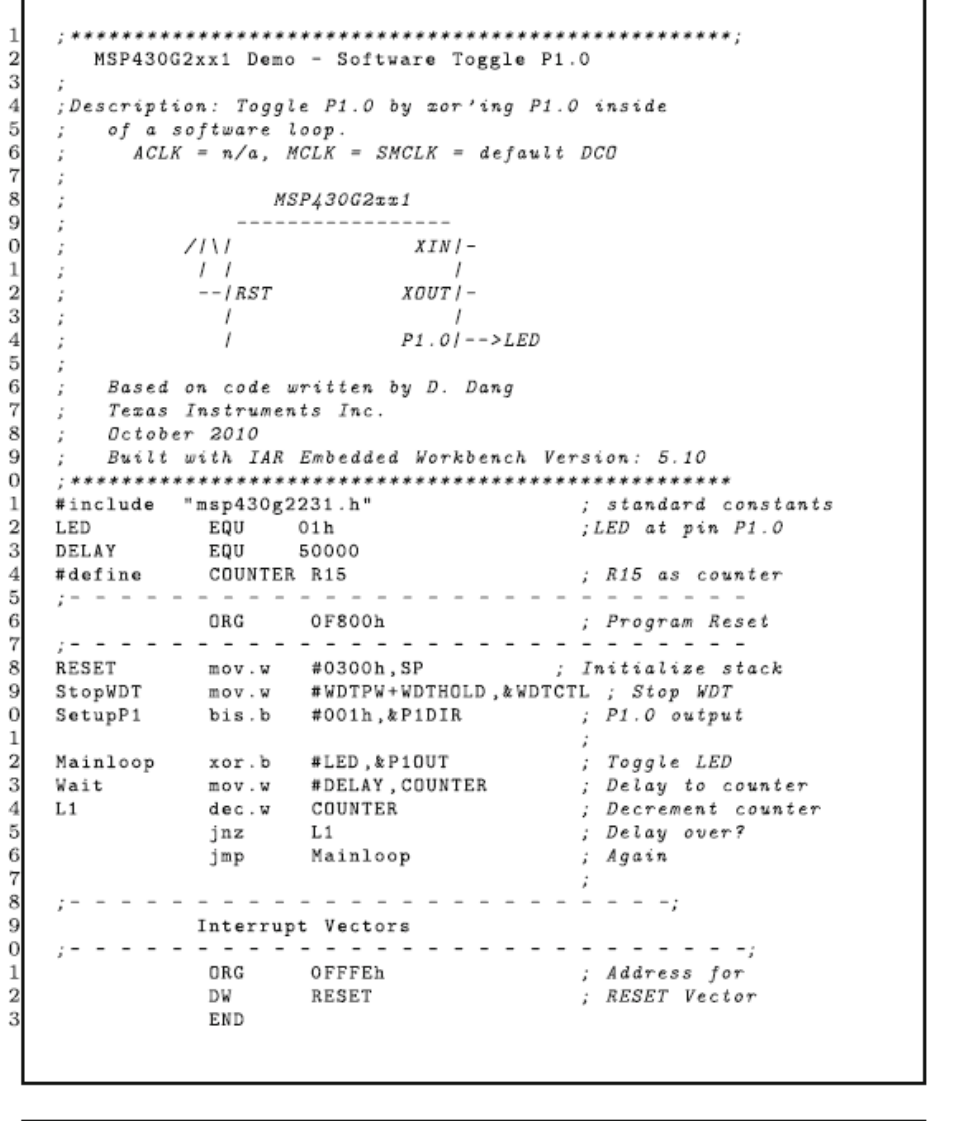

Documentation

Constants Declaration

Absolute directive

Executable Code

Reset vector allocation

 $f_{\text{max}}$  4.11 American LAD linking for Highlin J. ED. (Countries: Trans Last manager)

## ADDRESSING MODES

- $\Box$  Addressing modes tell the CPU how to obtain the data needed to execute an instruction
- $\Box$  The data may be
	- **Explicitly supplied with the instruction**
	- **Stored in a CPU register**
	- **EXEC** Stored at a memory location
	- **Stored in an I/O device register**
- $\Box$  Implicit Addressing Mode
	- **-** Operand is implicit to the instruction

## ADDRESSING MODES

#### $\Box$  Immediate Addressing Mode

**Syntax: #Number** 

#### □ Register Addressing Mode

**Syntax: Rn** 

#### $\Box$  Indexed Addressing Mode

**Syntax: X(Rn)** 

#### □ Absolute or Direct Mode

- **Syntax: &X address is X**
- □ Indirect Register Mode
	- Syntax: @Rn
- $\Box$  Direct Mode X -> address is X

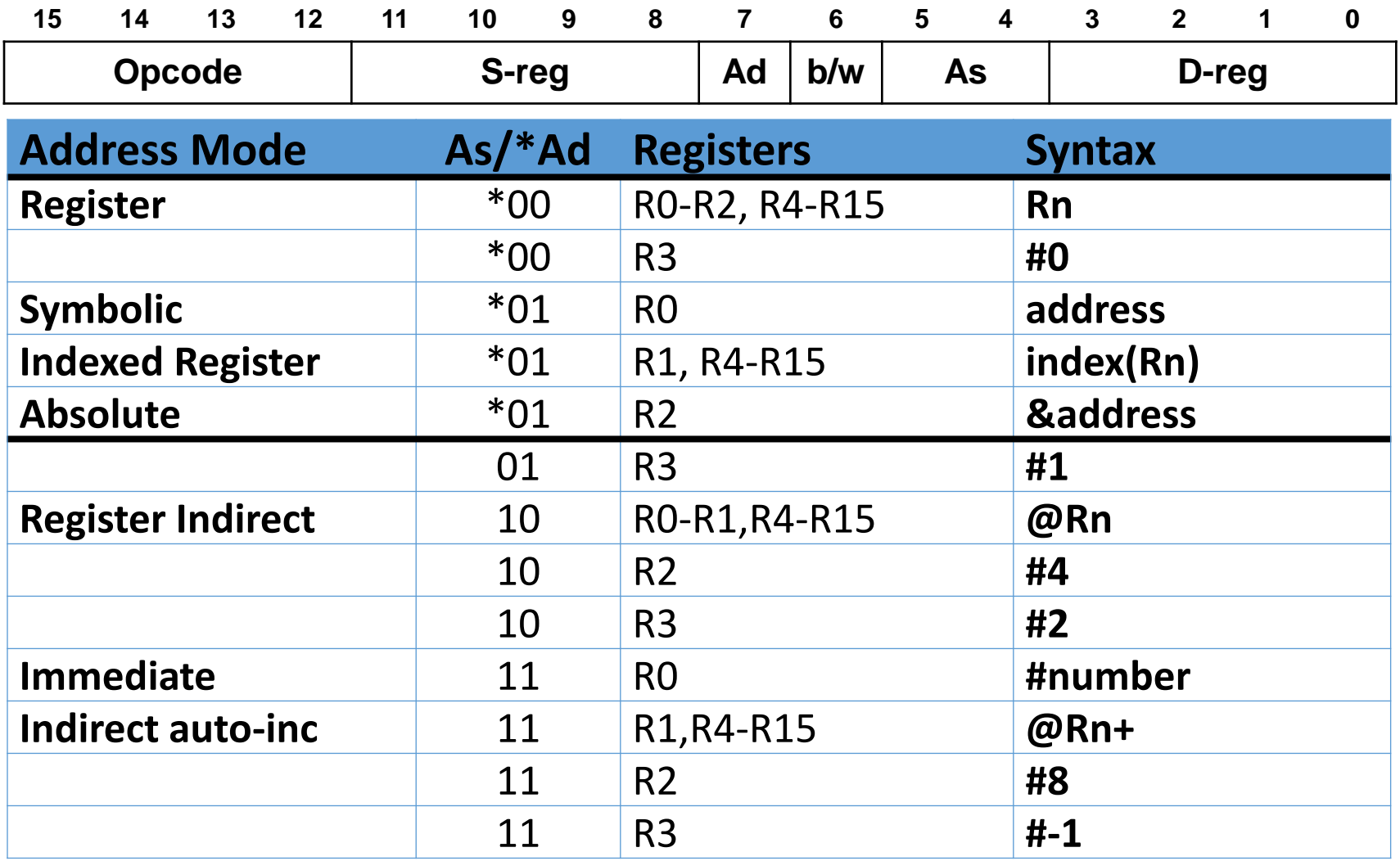

- The locations are specified using various *addressing modes*. There are seven of these in all but we look at only some of them.
- A single character denotes the mode in the operand.
	- immediate, #: The value itself (word or byte) is given and stored in the word following the instruction. This is also known as a *literal* value.
	- absolute, &: The address of a label in memory space is given and stored in the word following the instruction.
	- @ The address of a register in memory space is given and stored in the word following the instruction.
	- register, R: This specifies one of the 16 registers in the CPU.

#### Immediate

mov.b #00001000b,&0x0029 *; LED2 (P2.4) on , ; LED1 (P2.3) off*

- A byte with *immediate value* (#) 00001000b is copied to the register at *address* (&) 0x0029.
- check the memory map you can confirm that this is the port P2 output register P2OUT.
- Fortunately the assembler allows us to use symbolic constants as in C, which are much clearer to understand. It substitutes their values from the header file:

mov.b #00001000b,& P2OUT *; LED2 (P2.4) on , LED1 (P2.3) off*

• The header file includes a set of constants such as BIT3, which could be used instead of 00001000b.

#### 11 w/R0 = Immediate Mode

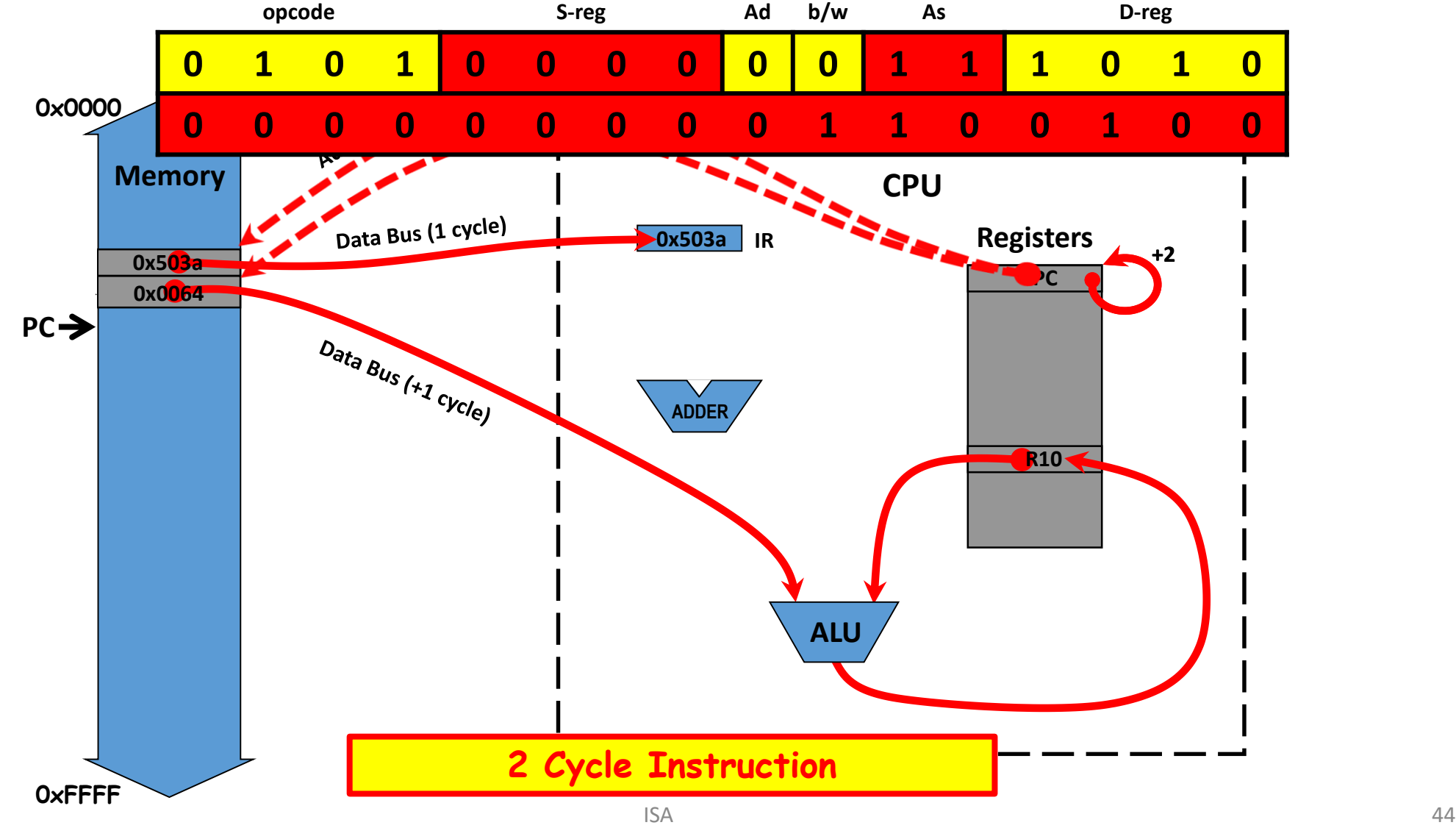

## Register Addressing Mode

- mov.w R5 ,R6 *; move (copy) word from R5 to R6*
- The PC is incremented by 2 while the instruction is being fetched, before it is used as a source.
- $As = 00$

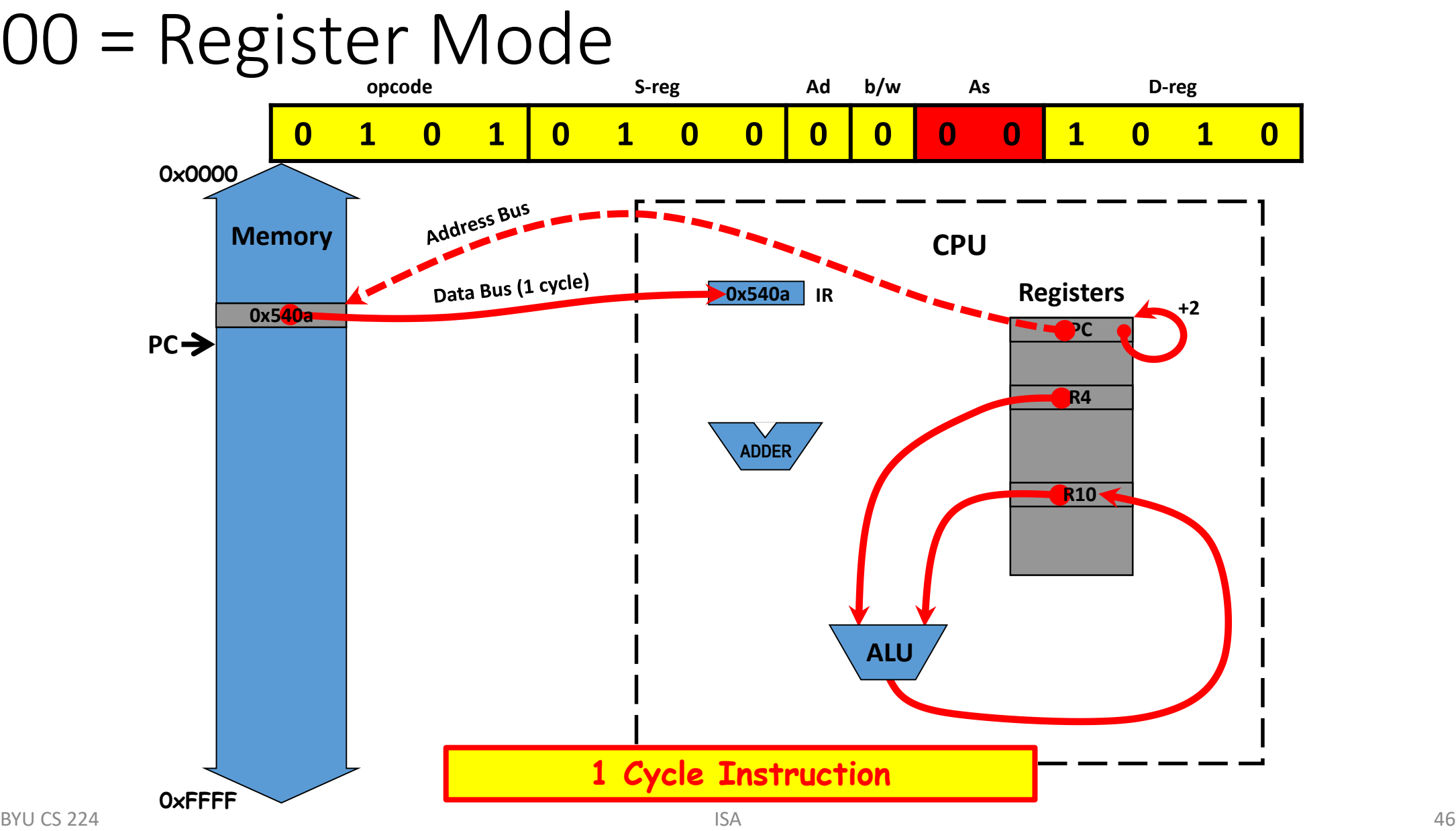

### Indexed Mode

- mov.b 3(R5),R6 *; load byte from address 3+(R5) into R6*
	- Indexed addressing can be used for the source, destination, or both
	- R5 is used for the index here
	- $As = 01$

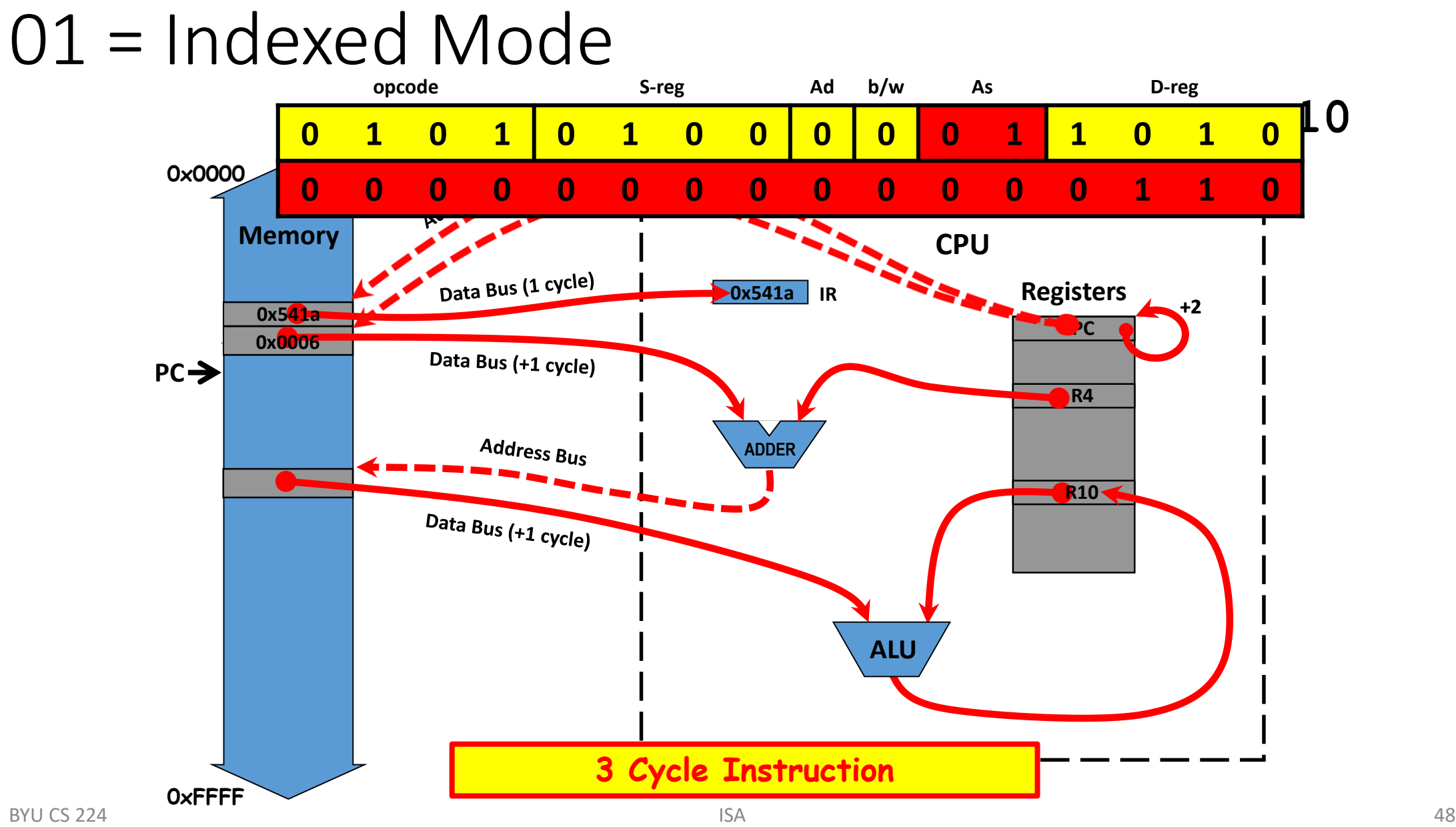

#### 01 w/R2 = Absolute Mode

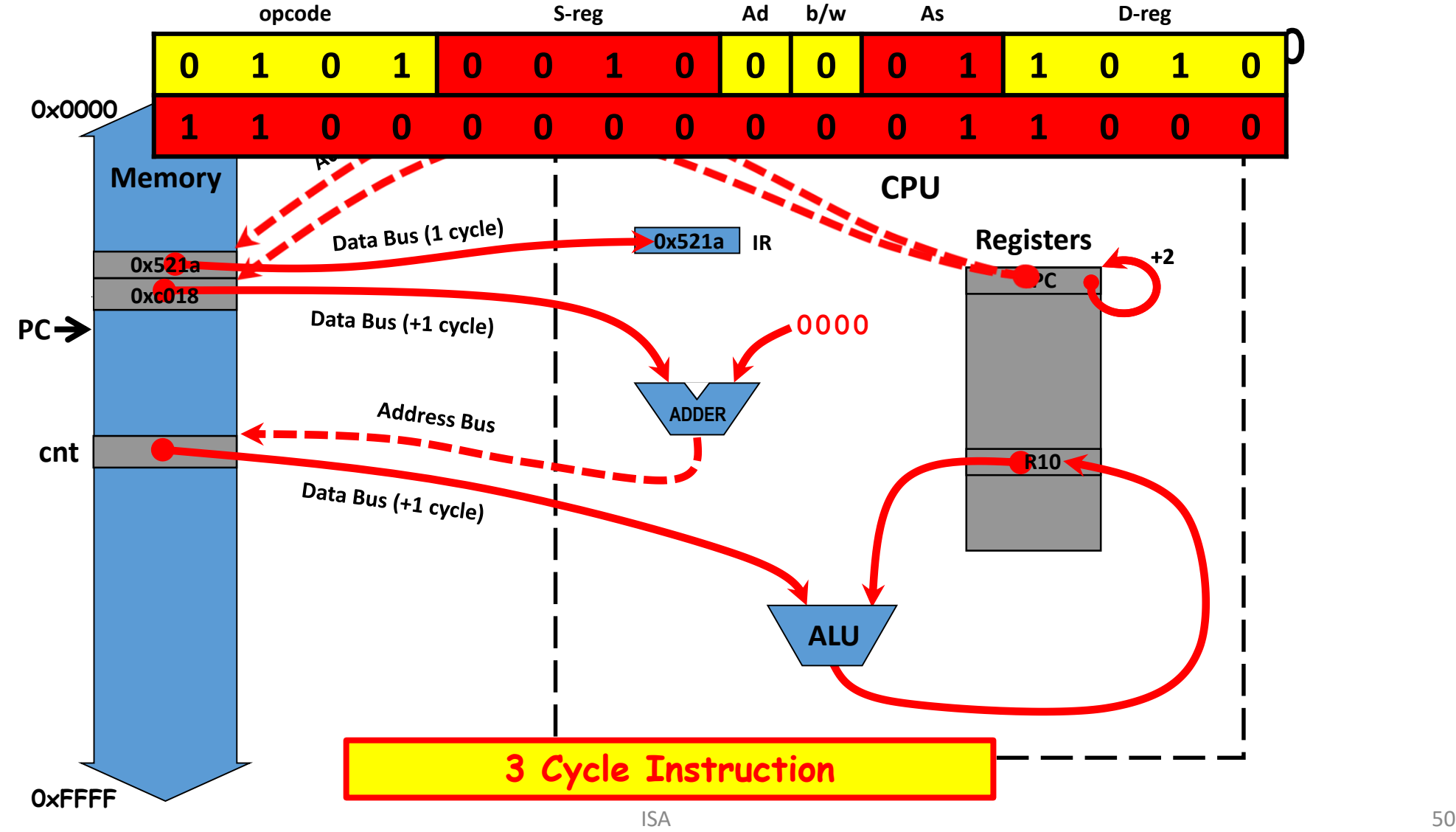

### Indirect Register Mode

- mov.w @R5 ,R6 *; load word from address (R5)=4 into R6*
	- The address of the source is 4, the value in R5. Thus a word is loaded from address 4 into R6. The value in R5 is unchanged.
	- Indirect addressing cannot be used for the destination so indexed addressing must be used
		- **mov.w** R6 ,0( R5) *; store word from R6 into address 0+(R5)=4*

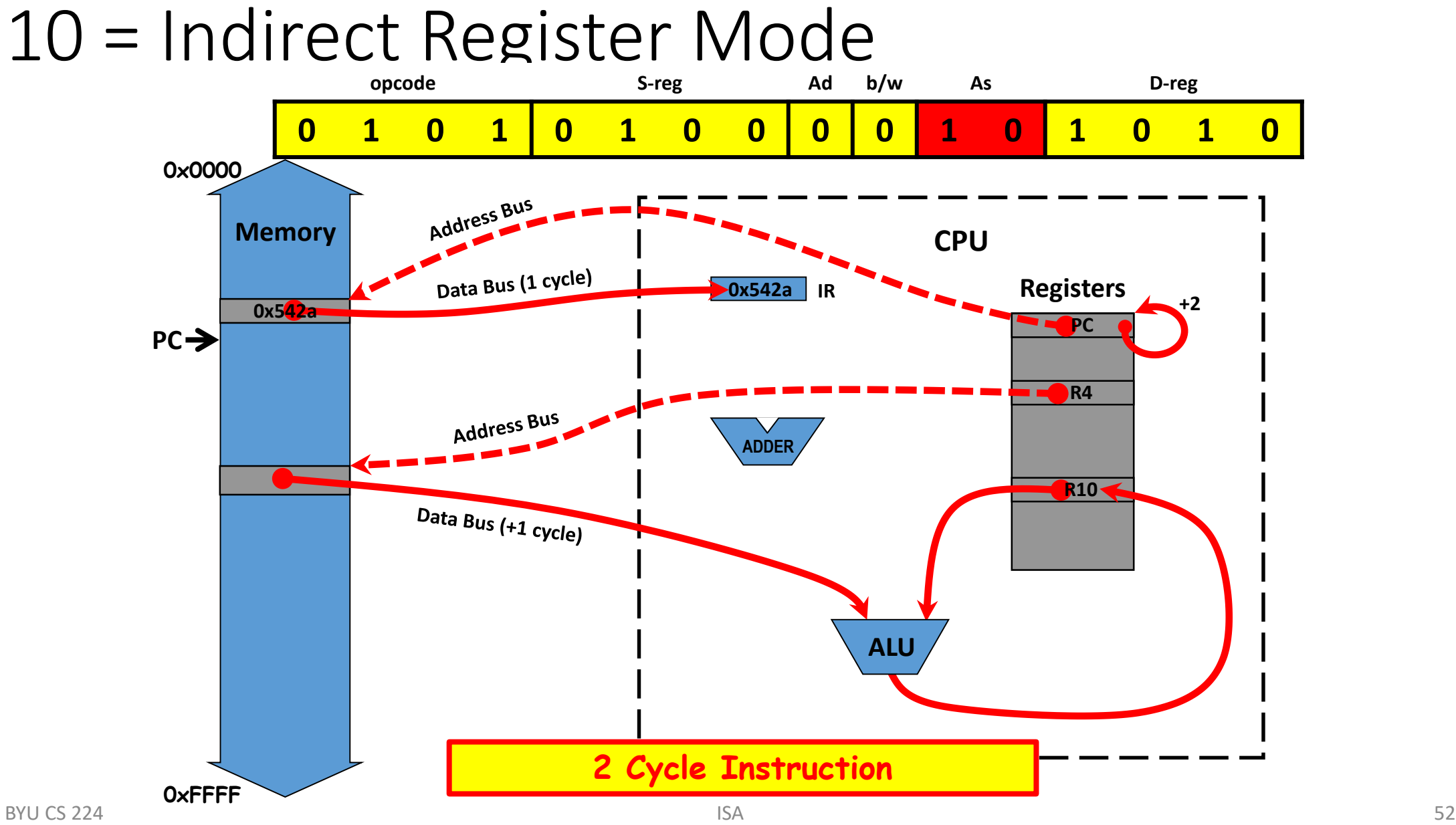

BYU CS 224

#### Indirect Autoincrement

- mov.w @PC+,R6 *; load immediate word into R6*
- PC is automatically incremented after the instruction is fetched and therefore points to the following word.
- The instruction loads this word into R6 and increments PC to point to the next word, which in this case is the next instruction. The overall effect is that the word that followed the original instruction has been loaded into R6.

#### Indirect Autoincrement Register Mode

- available only for the source
- mov.w @R5+,R6
- A word is loaded from address 4 into R6 and the value in R5 is incremented to 6 because a word (2 bytes) was fetched.
- Useful when stepping through an array or table, where expressions of the form \*c++ are often used in C. Instead use:
	- **mov.w** R6 ,0( R5) *; store word from R6 into address 0+(R5)=4*
	- **incd.w** R5 *; R5 += 2*
	- For indirect register mode  $W(S) = 10$ .
	- For indirect autoincrement mode, W(S) = 11.

#### 11 = Indirect Auto-increment Mode

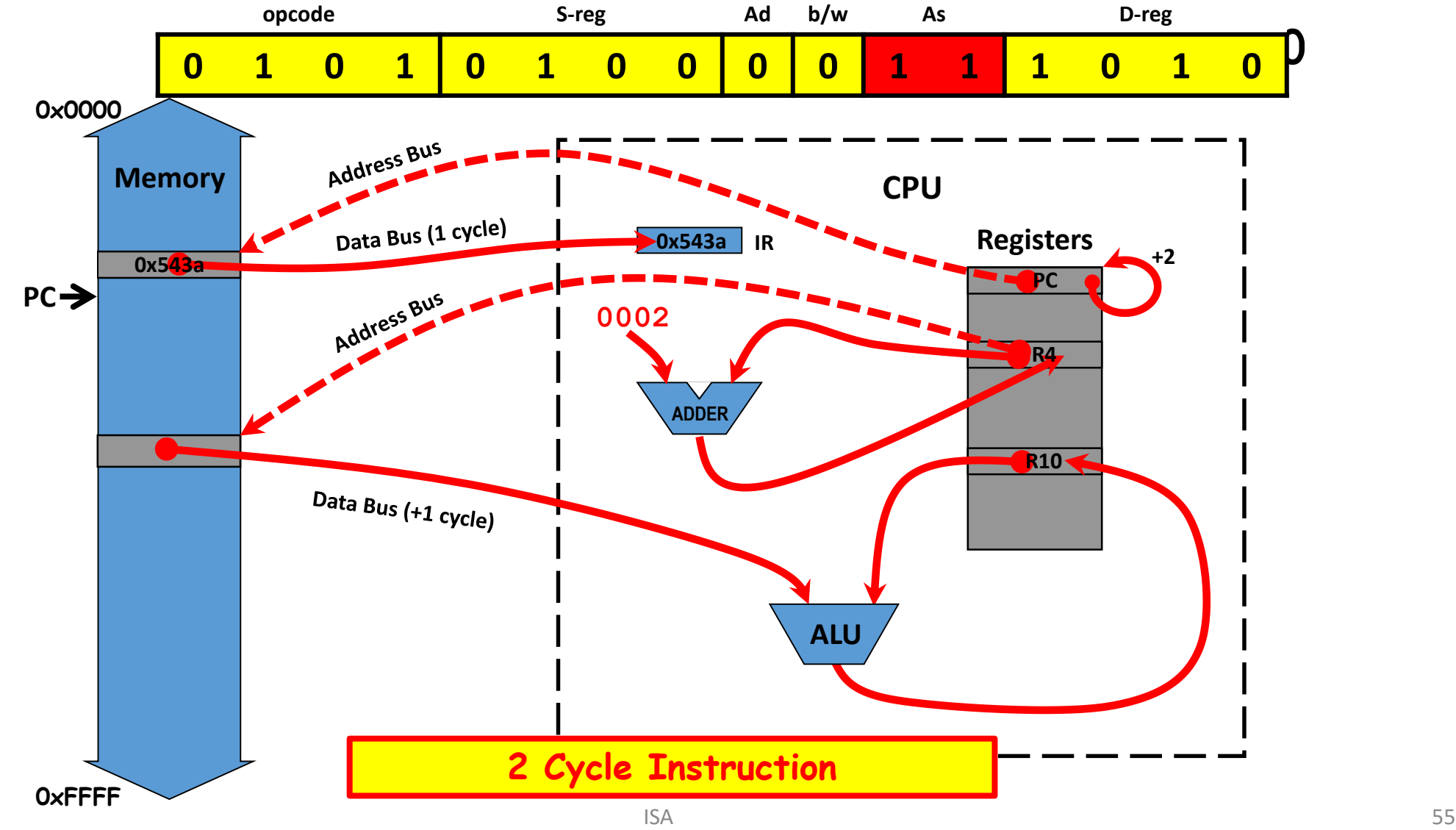

BYU CS 224

### Constant Generator

- To improve code efficiency, the MSP430 "hardwires" six register/addressing mode combinations to commonly used source values, eliminating the need to use a memory location for the immediate value:
	- #0 R3 in register mode
	- #1 R3 in indexed mode
	- #4 R2 in indirect mode
	- #2 R3 in indirect mode
	- #8 R2 in indirect auto-increment mode
	- #-1 R3 in indirect auto-increment mode

#### Constant Generator

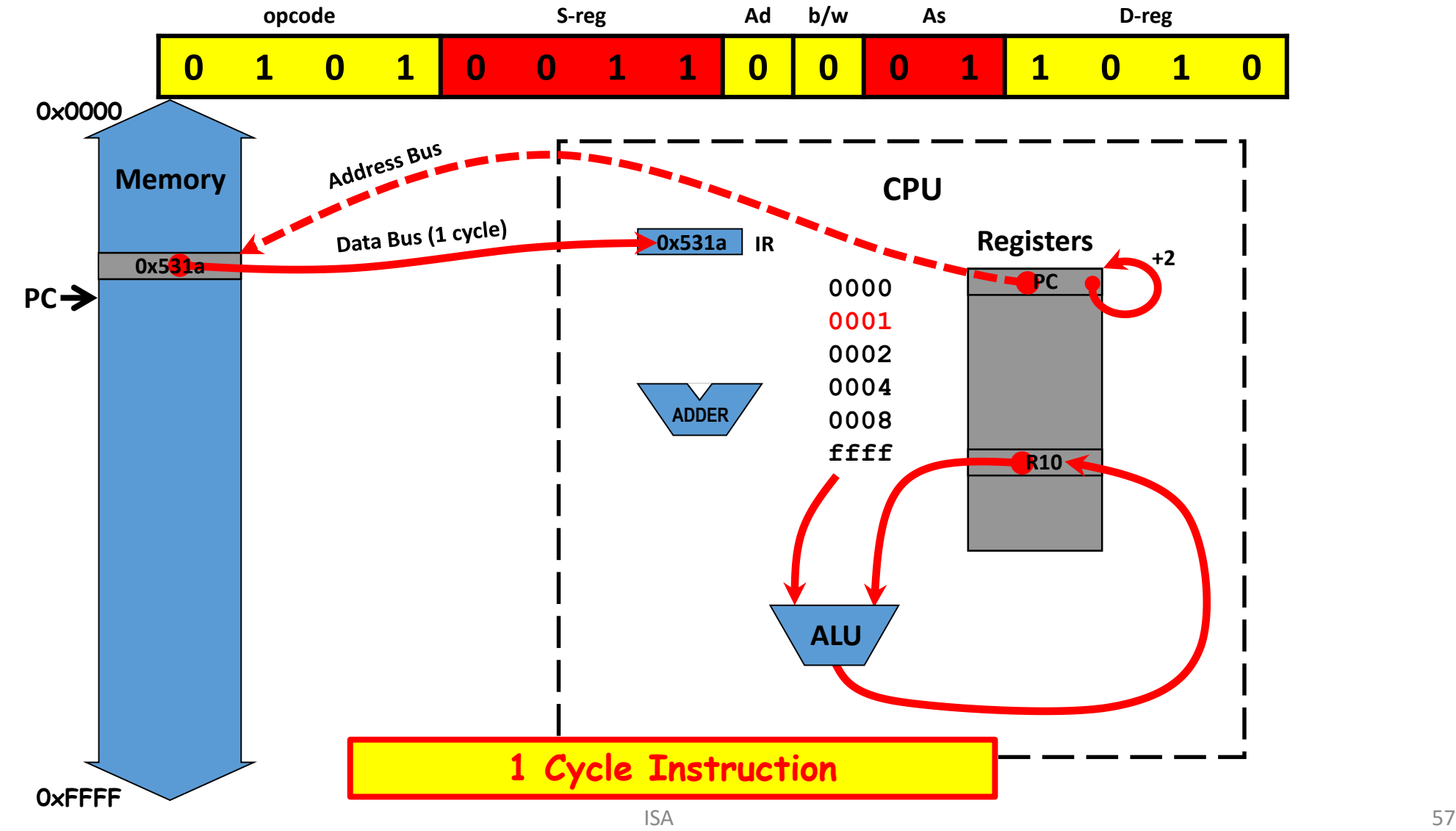

BYU CS 224

## Addressing Modes (C, C++)

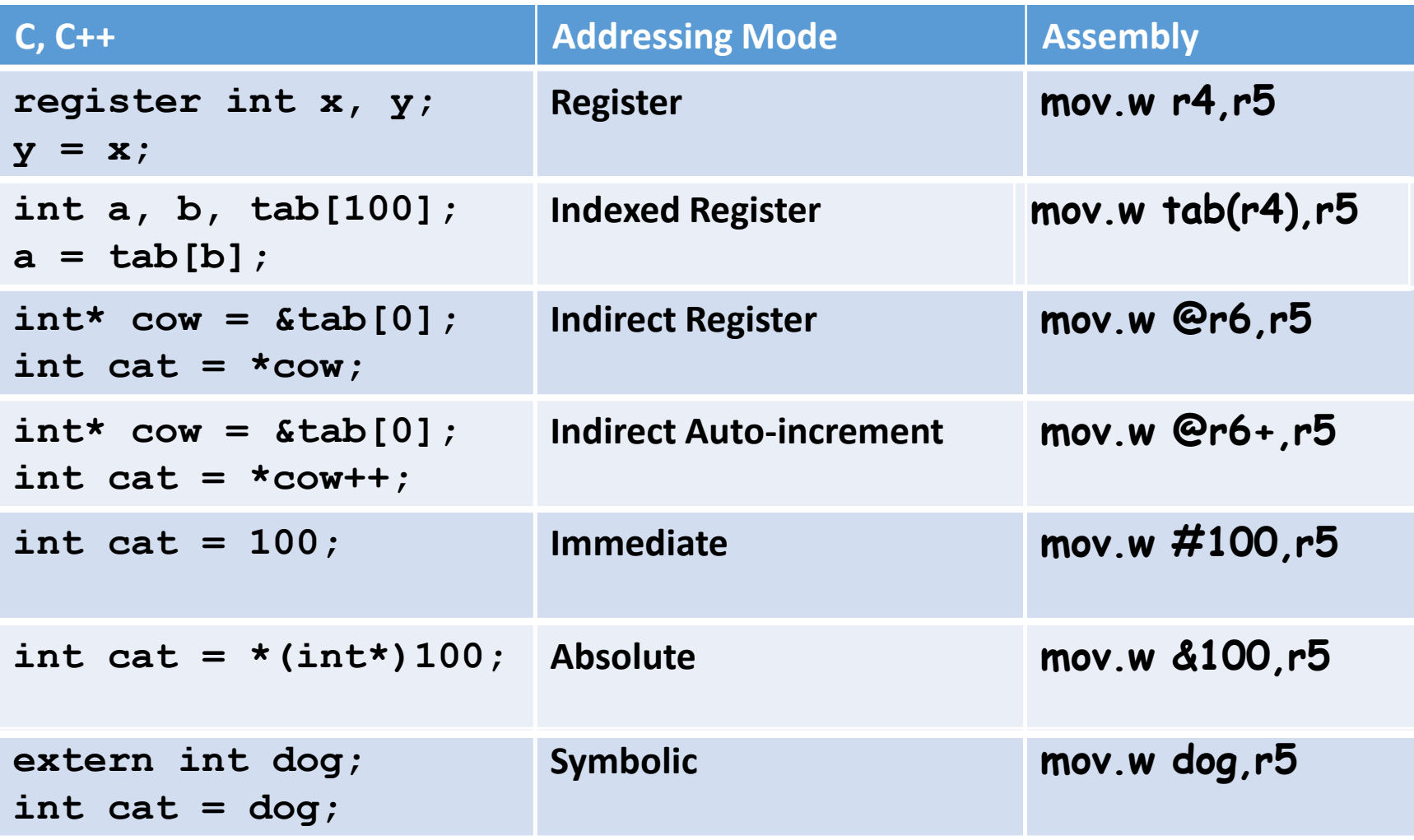

#### ADDRESSING MODE EXAMPLES

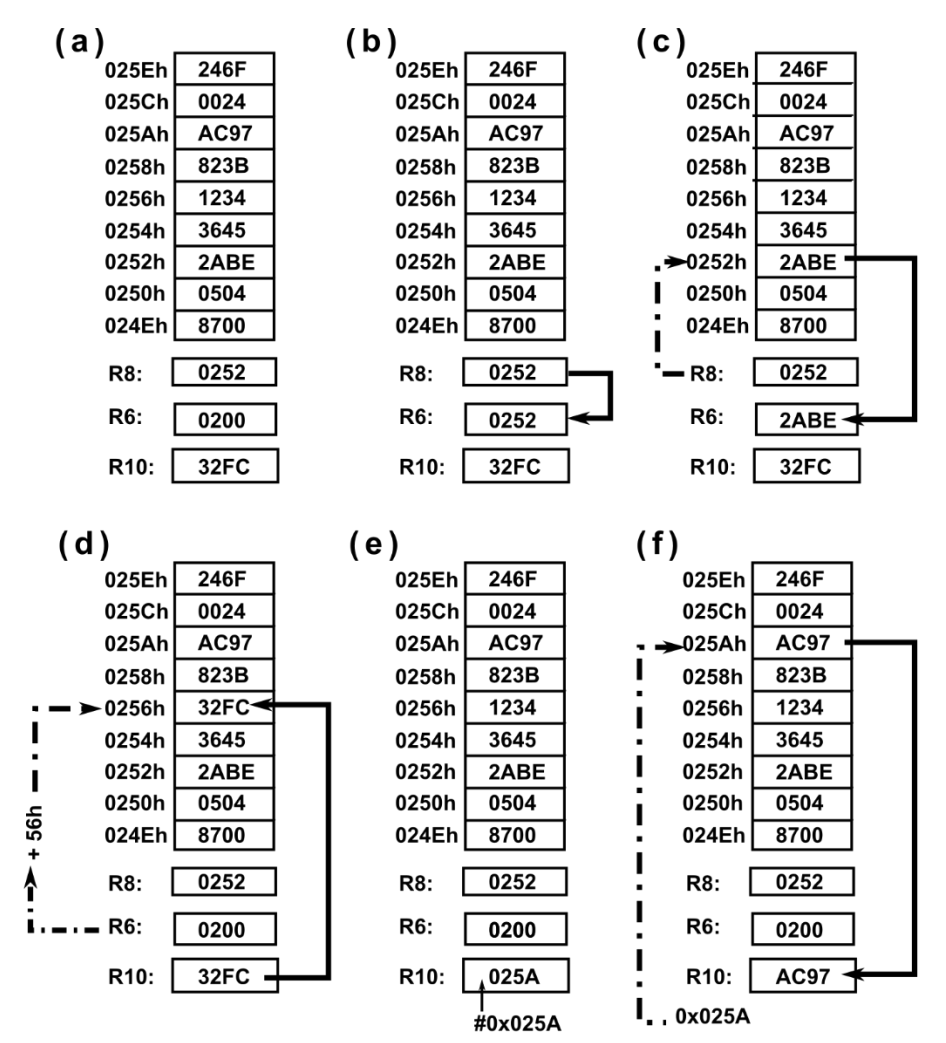

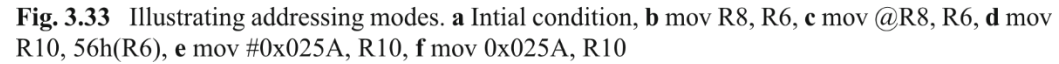

#### ADDRESSING MODE EXAMPLES

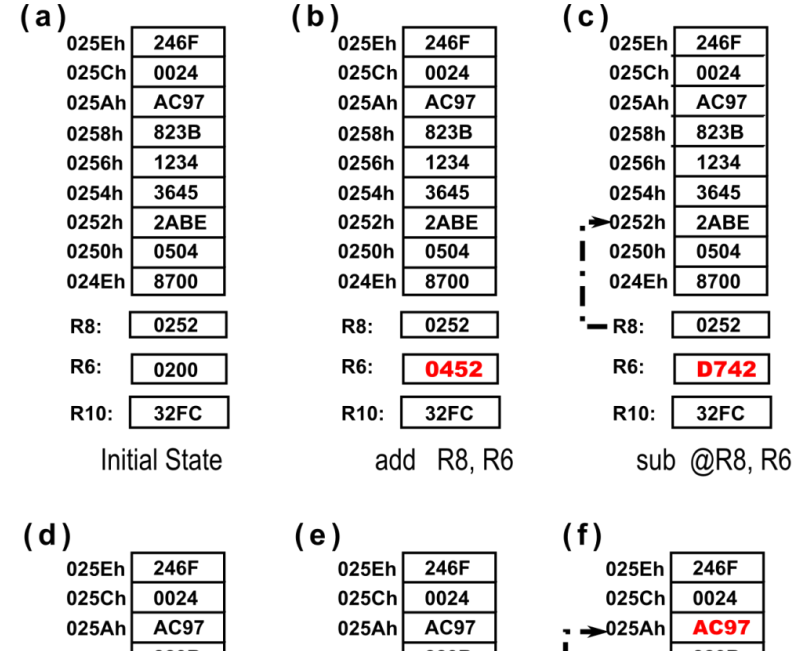

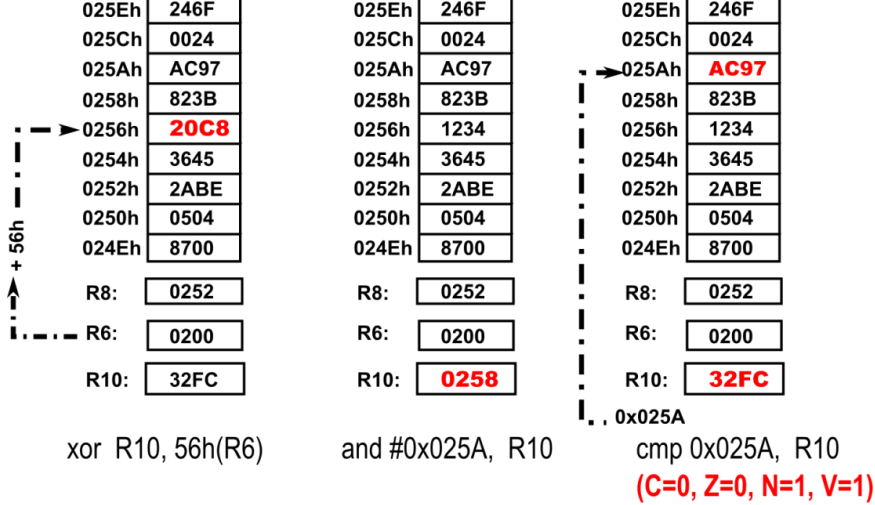

Fig. 3.34 Illustrating addressing modes with arithmetic-logic instructions

Copyright 2009 Texas Instruments All Rights Reserved<br>All Rights Reserved

## Addressing Modes (C, C++)

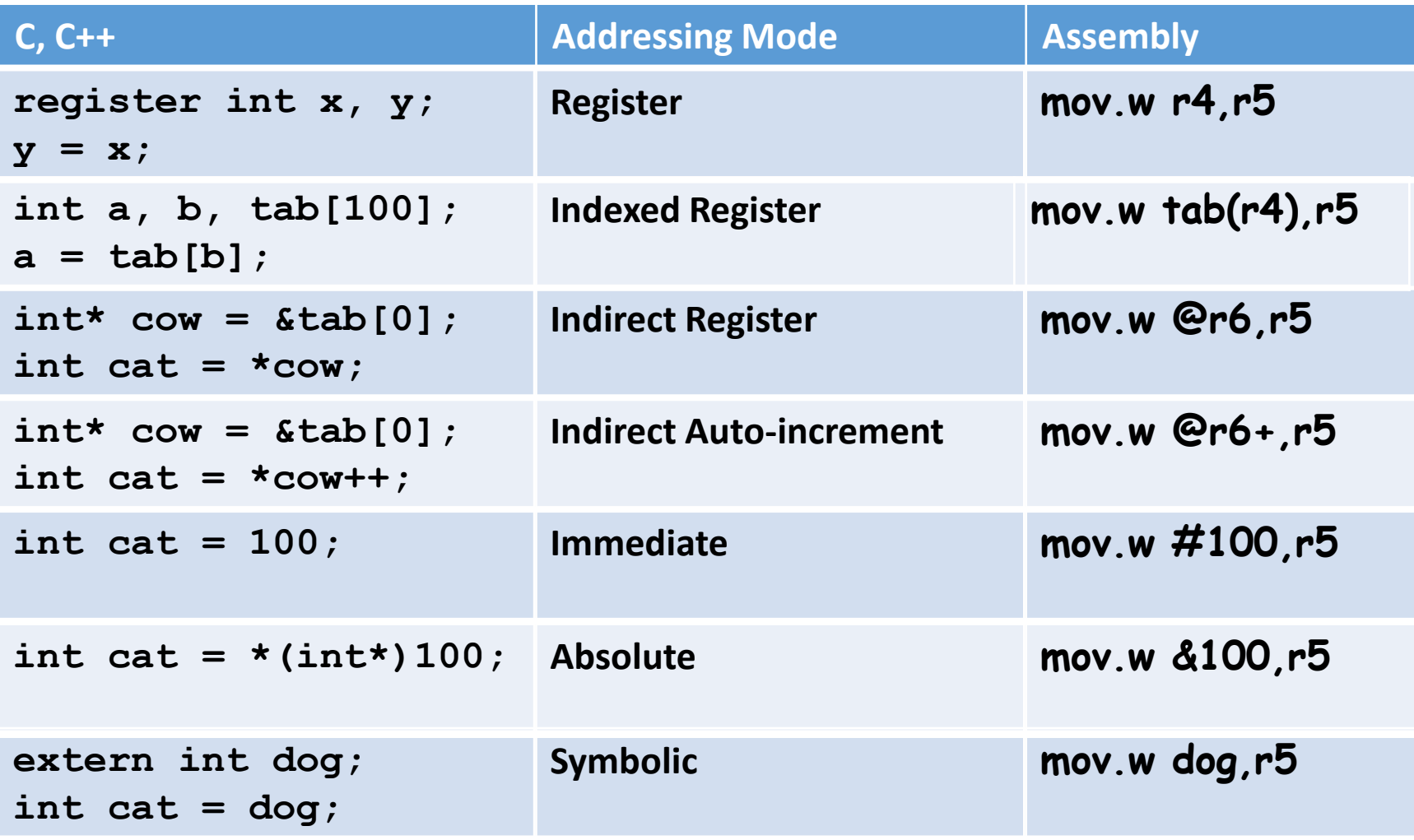

### Exercise 3.2

Match the C code on the left with the possible assembly code in the middle and the addressing mode on the right.

```
register int x, y;
extern int pig;
int cat, dog, table[100];
int* cow = &table[0];
```
- **y = x; 1. cat = table[dog]; 2. cat = \*cow; 3.**
- **dog = \*cow++; 4.**
- **cat = 100; 5.**
- **cat = \*(int\*)100; 6.**
- **cat = pig; 7.**
- **mov.w @r8,r6 a.**
- **mov.w r4,r5 b.**
- **mov.w #100,r6 c.**
- **mov.w table(r7),r6 d.**
- **mov.w @r8+,r7 e.**
- **mov.w pig,r6 f.**
- **mov.w &100,r6 g.**
- **Absolute i.**
- **Indexed register ii.**
- **Indirect auto-inc iii.**
- **Indirect register iv.**
- **Immediate v.**
- vi. Register
- vii. Symbolic

#### Core instructions

#### Table 4.4 Core MSP430 instructions

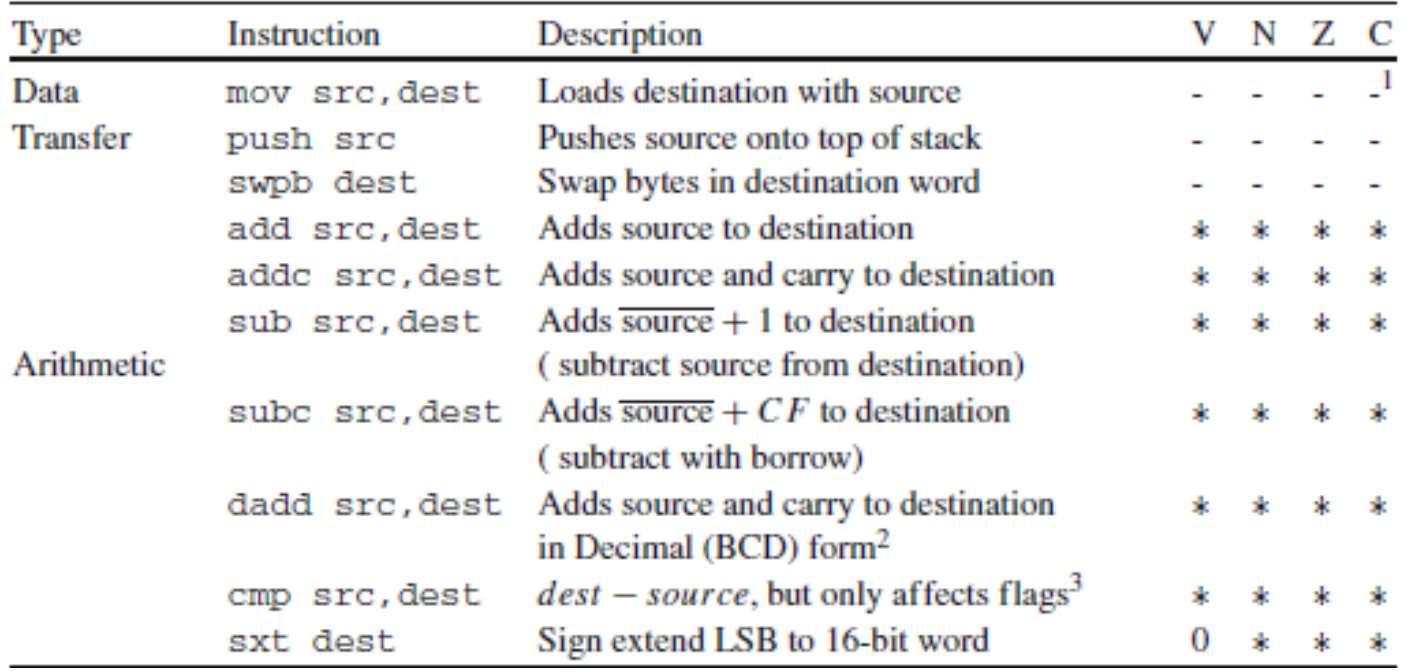

#### Core instructions

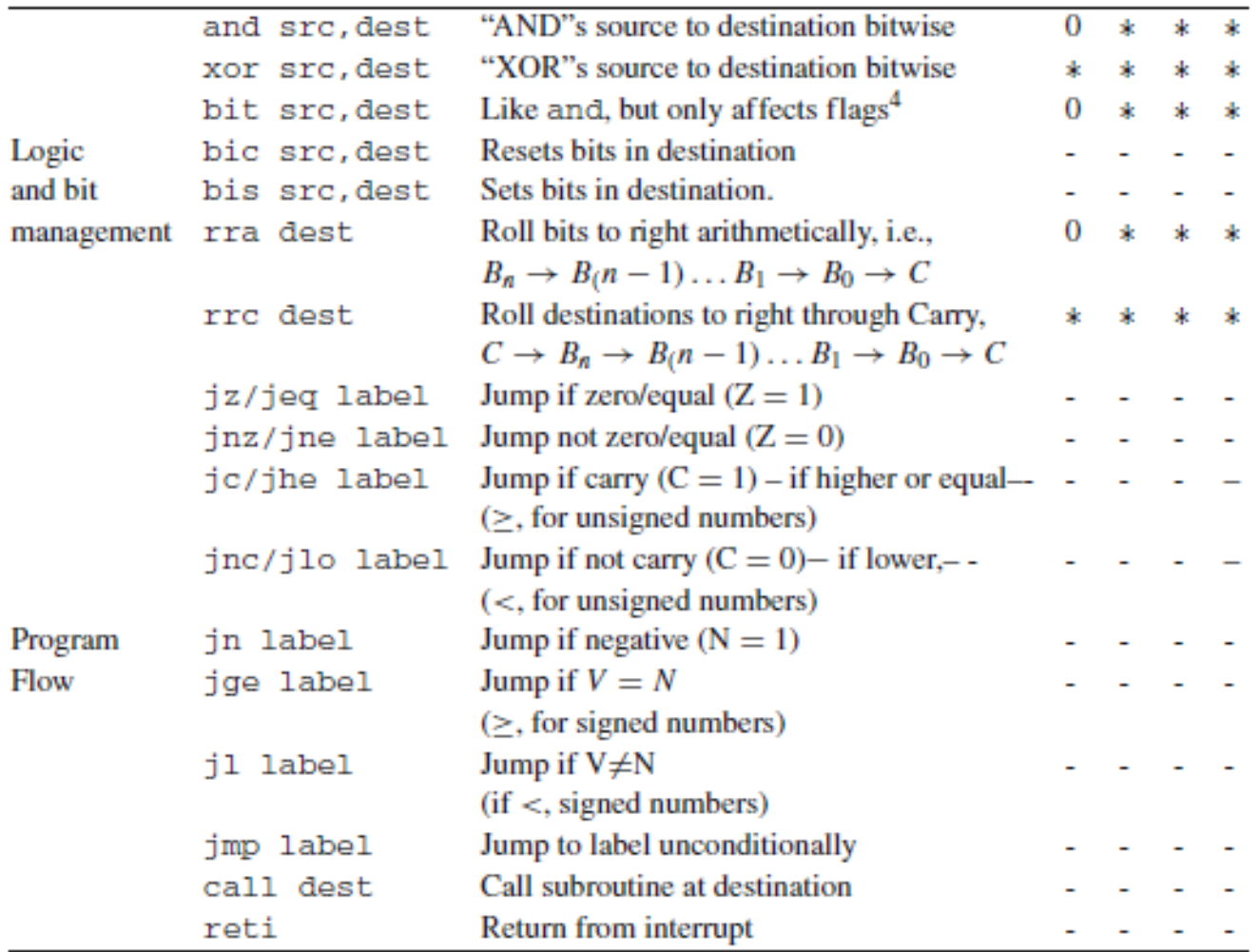

<sup>1:</sup> For Flags:  $-$  means there is no effect;  $*$  there is an effect; "0", flag is reset.<br><sup>2:</sup> Result is irrelevant if operands are not in format BCD

 $3:$  Used to compare numbers, usually followed by a conditional jump  $4:$  Used to test if bits are set, usually followed by a conditional jump

## Emulation

- The clear instruction clr.w or clr.b puts the value of the destination to 0. In many processors this is a distinct instruction but not in the MSP430: The assembler translates clr.b P2OUT to mov.b #0,P2OUT. You can see this in the Disassembly window of the debugger. This is an example of an emulated instruction.
- The program in assembly language writes to P2OUT before P2DIR, the opposite order from the program in C. This ensures that the correct values appear on the pins as soon as they are made into outputs.
- If the pins are switched to output first, the outputs initially are driven to the values that happen to be sitting in P2OUT
- It is perfectly legal to write to P2OUT while the pin is configured as an input: The value waits in a buffer until the pins are enabled for output.

### Emulation

Table 4.5 Emulated instructions in the MSP430

| Type       | Instruction    | Description                            | Core Inst.        |
|------------|----------------|----------------------------------------|-------------------|
| Data       | pop dest       | Loads destination from TOS             | mov @SP+, dest    |
| Transfer   |                |                                        |                   |
|            | adc dest       | Add carry to destination               | addc #0,dest      |
|            | dadc src, dest | Decimal add Carry to destination       | addc #0, dest     |
|            | dec dest       | Decrement destination                  | sub #1, dest      |
| Arithmetic | decd dest      | Decrement destination twice            | sub #2, dest      |
|            | inc dest       | Increment destination                  | add #1, dest      |
|            | incd dest      | Increment destination twice            | add #2,dest       |
|            | sbc dest       | <b>Subtract Carry from destination</b> | subc #0, dest     |
|            | tst dest       | <b>Test destination</b>                | cmp #0,dest       |
|            | inv dest       | Invert bits in destination             | xor #0FFFFh, dest |
|            | rla dest       | Roll (shift) bits to left              | add dest,dest     |
| Logic      | rlc dest       | Roll bits left through carry           | addc dest,dest    |
| and bit    | clr dest       | <b>Clear destination</b>               | $mov$ #0, dest    |
| Management | $_{\rm circ}$  | Clear carry flag                       | bic #1, SR        |
|            | $_{\rm clrz}$  | Clear zero flag                        | bic #2, SR        |
|            | clrn           | Clear negative flag                    | $bic$ $#4, SR$    |
|            | setc           | Clear carry flag                       | $bis$ #1, $SR$    |
|            | setz           | Clear zero flag                        | $bis$ #2, $SR$    |
|            | setn           | Clear negative flag                    | $bis$ #4, $SR$    |
|            | br dest        | <b>Branch to destination</b>           | mov dest, PC      |
| Program    | dint           | Disable interrupts                     | bic #8, SR        |
| Flow       | eint           | Enable interrupts                      | $bis$ #8, $SR$    |
|            | nop            | no operation                           | $mov$ R3, R3      |
|            | ret            | Return from subroutine                 | mov @SP+, PC      |

### Word and Byte Instructions

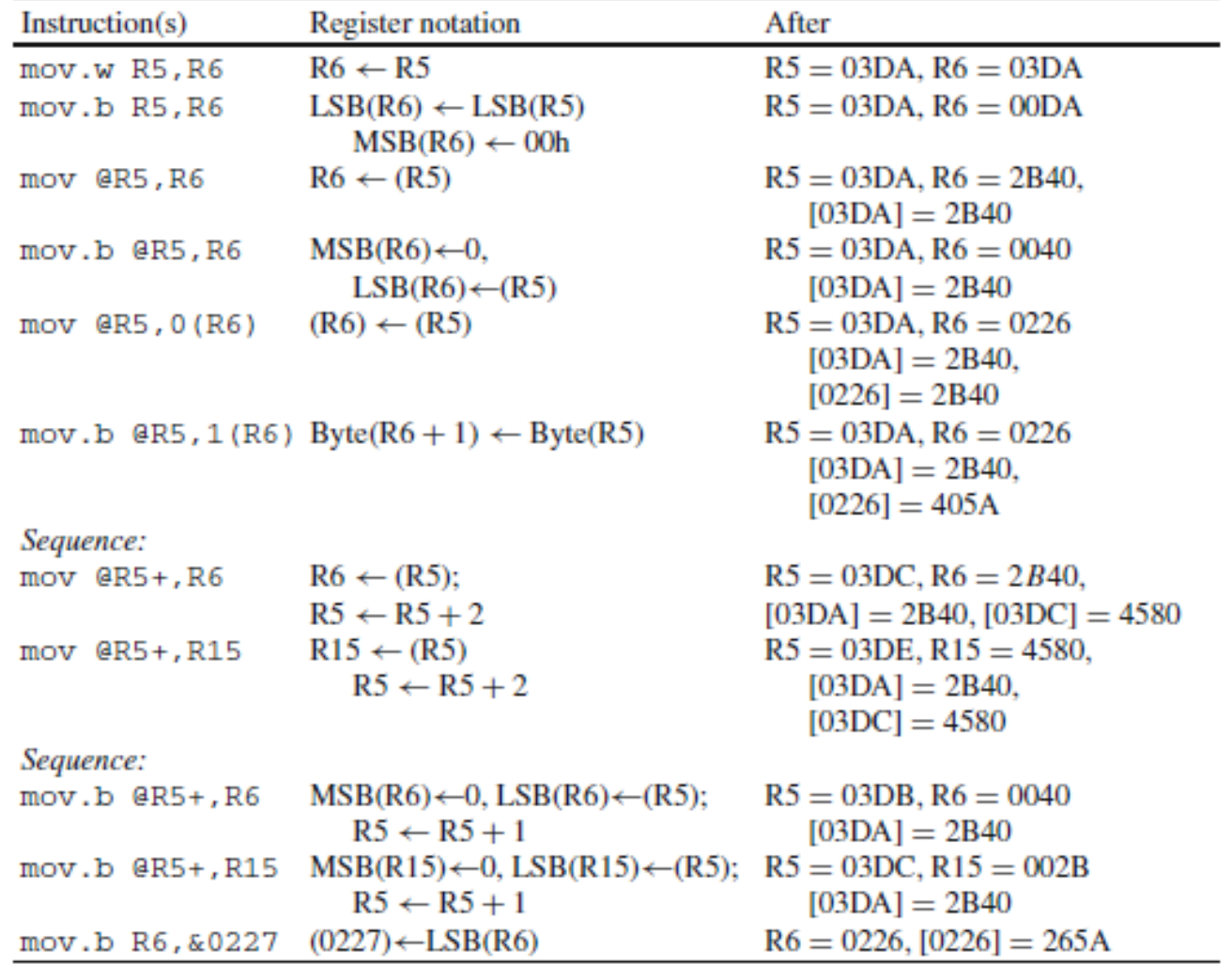

 $R5 = 03DAh$ ,  $R6 = 0226h$ ,  $R15 = BAF4h$ ,  $[03DAh] = 2B40h$ ,  $[03DCh] = 4580h$ and  $[0226] = F35Ah$ .

#### Constant Generators

Operands in register mode requires less memory and faster processing times

- R3 for immediate values 0,1,2 and -1 (0xFFFF)
- R2 for immediate values 4 and 8 and absolute value 0

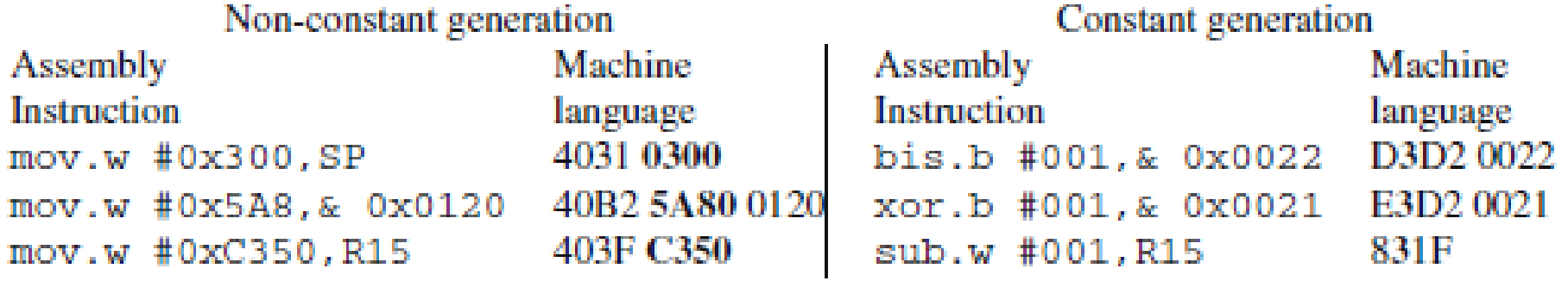

## Types of Instructions

Data Transfer Instructions

Copy data from a source to a destination

Arithmetic-logic Instructions

Perform arithmetic and/or logic operations on operands

#### ■Program Control Instructions

Modify the default flow of execution in a program

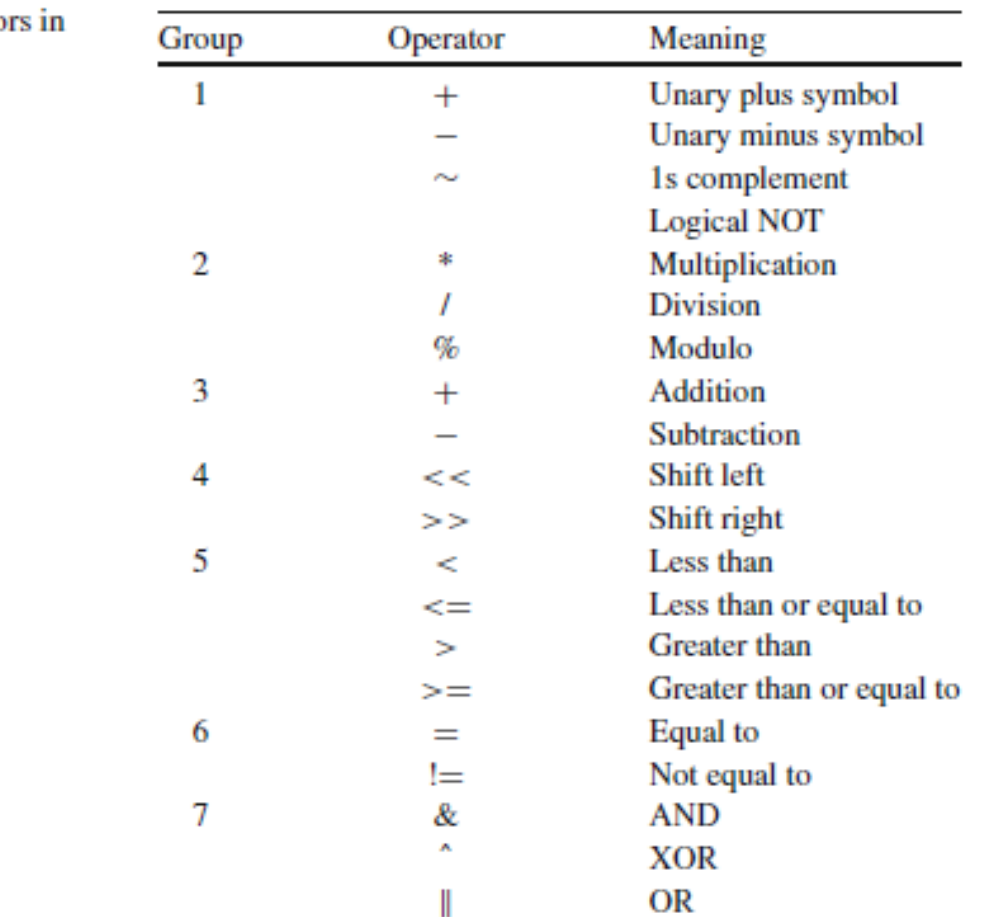

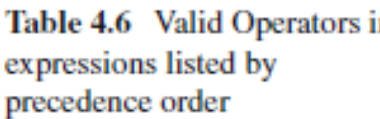

## Data Transfer Instructions

Copy data from a source to a destination *destination* ← *source* 

- $\Box$  Do not affect flags
- $\Box$  Included Instructions:
	- Data transfer: MOVE
	- Data exchange: SWAP
	- **Stack manipulation: PUSH & POP**
- $\Box$  Treat I/O locations like memory
	- **E** Memory-mapped I/O
	- **Examples:**

**MOV R8,R3** ; Copies the contents of R8 into R3 **MOV (0xF348),R5** ; Copies into R5 the word at address F348h **PUSH R7** ; Copies onto the top of the stack the contents of R7

## Arithmetic Logic Ops

 $\Box$  Perform arithmetic and/or logic operations on data

- *destination* ← (*DestinationOperand SourceOperand*)
- $\Box$  Flags affected according to operation result

#### $\Box$  Included Instructions:

- Arithmetic: ADD, SUB
- Compare and test: CMP, TEST
- **Bitwise logic: AND, OR, XOR, NOT**
- Bit Displacement: SHIFT, ROTATE
- **Examples:**

**ADD R7,R5** ; Places on R5 the sum of the contents of R5 and R7

**AND #05AD,R6** ; Places on R6 the bitwise result of anding the contents of R6 and the value 05ADh **ROTL R3** ; Rotates the contents of register R3 one position to the left

# Arithmetic Logic Ops

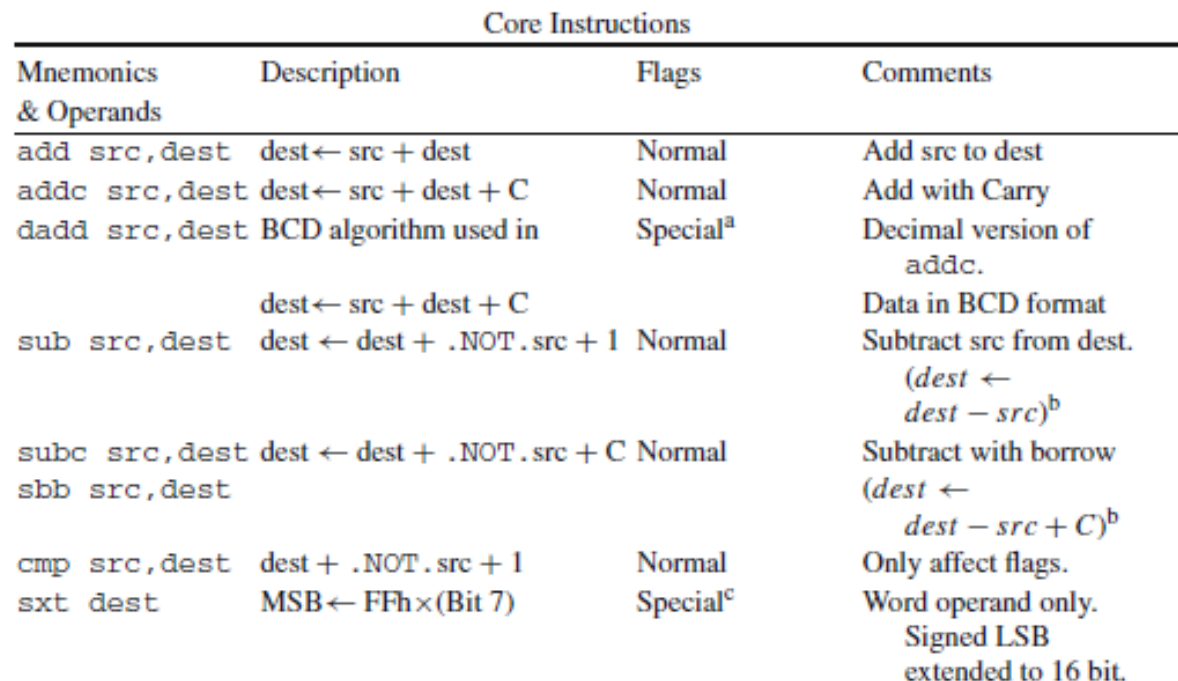

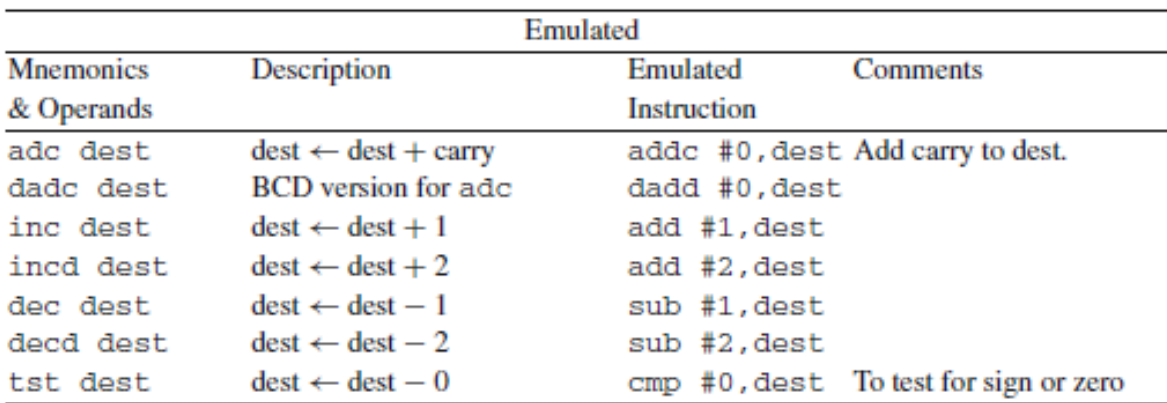

 $\frac{a}{b}$  C = 1 if result > 99 for bytes or result > 9999 for words; V is undefined b Borrow needed if C = 0; Borrow =  $\overline{Carry}$ 

 $C = NOTZ, V = 0$
## Arithmetic Logic Ops

 $R5 = 35DA$ ,  $R6 = EF26$ ,  $R7 = 5469$ ,  $R8 = 0268$ ,  $[0268] = 364A$ ,  $[026A] = 2FD1$ ,  $[03BC] = 1087$ 

dummy

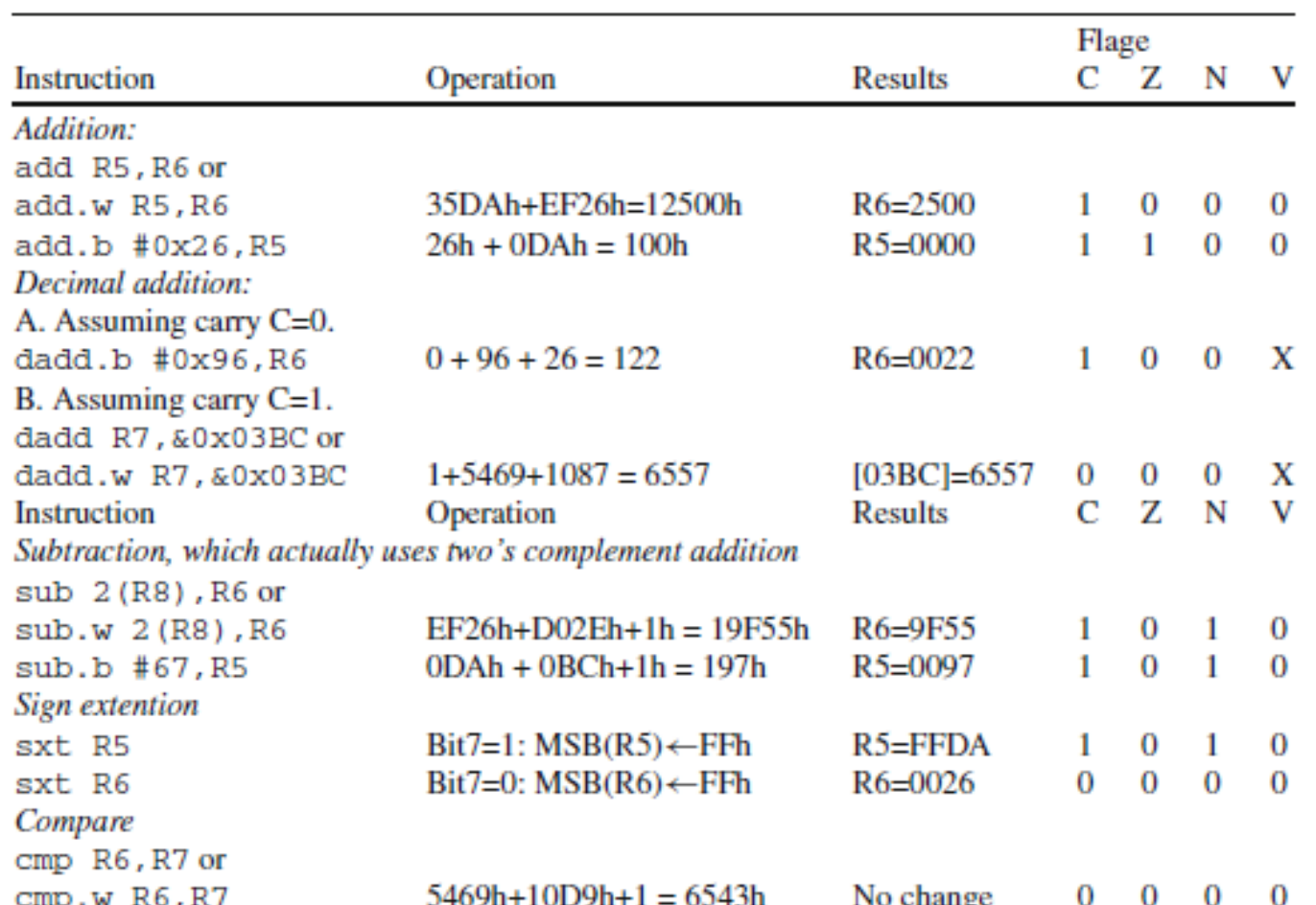

# Working with Bits

#### Bitwise operations work directly on bits

Table 3.4 Logic properties and applications

| $0.$ AND. $X = 0$ ;       | To clear specific bits in destination, the binary expression of the source     |
|---------------------------|--------------------------------------------------------------------------------|
| $1.$ AND $.$ X = X        | has 0 at the bit positions to clear and 1 elsewhere (Fig. $3.25a$ )            |
| $0.0R.X = X;$             | To set specific bits in destination, the binary expression of the source       |
| $1.0R.X = 1$              | has 1 at the bit positions to set and 0 elsewhere (Fig. $3.25b$ )              |
| $0.XOR.X = X;$            | To <b>toggle or invert</b> specific bits in destination, the binary expression |
| $1. XOR.X = \overline{X}$ | of the source has 1 at the bit positions to invert and 0 elsewhere             |
|                           | (Fig. 3.25c)                                                                   |

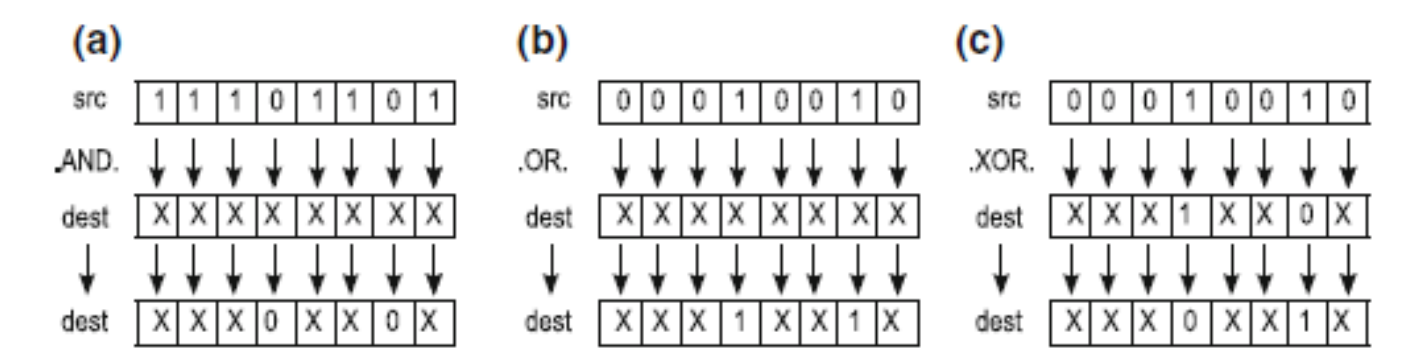

Fig. 3.25 Using logic properties to work with bits 1 and 5 only

Table 4.8 Logic and register control core instructions for the MSP430

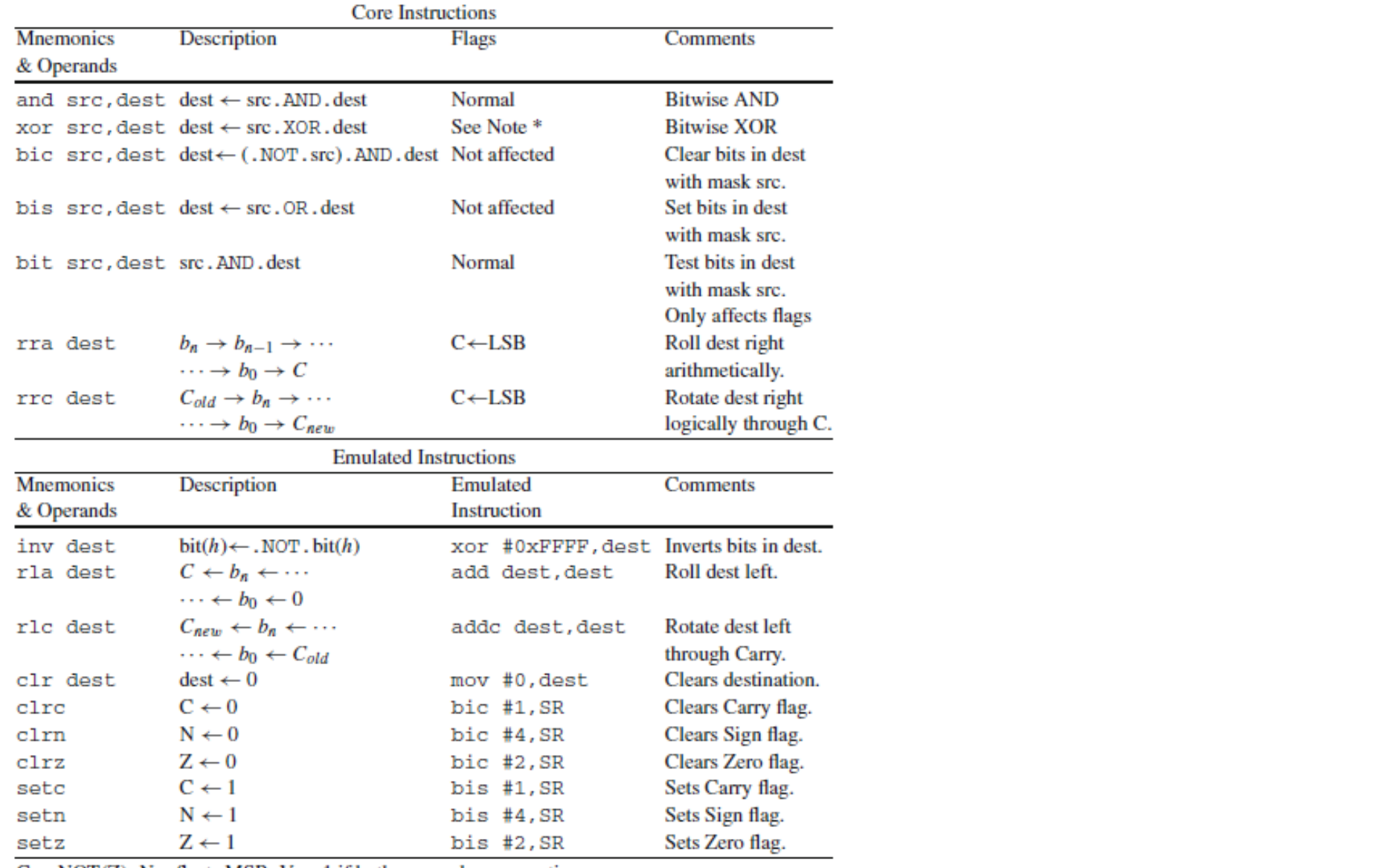

 $(b)$  BIT CLEAR (BIC) Instruction: bis R15, R12 or bis.w R15, R12

**Example 4.8** Assume contents of the registers and memory before any instruction as

 $R12 = 25A3h = 0010010110100011$ ,  $R15 = 8B94h = 1000101110010100$ ,

 $[25A5h] = 6Ch = 01101100$ 

 $(a)$  AND and BIT TEST Instructions: and R15, R12 or and.w R15, R12 and bit R15, R12 or bit.w R15, R12

> Operation:  $Flags: C = 1Z = 0N = 0V = 0$ 0010 0101 1010 0011 (R12) AND  $1000 1011 1001 0100 (R15) =$ and R15, R12 yields 0000 0001 1000 0000  $R12 = 0180$  but bit R15, R12 leaves R12 unchanged

Instructions: and.b 2(R12), R15 and bit.b 2(R12), R15

Operation:  $Flags: C = 1Z = 0N = 0V = 0$ 0110 1100 (Memory) AND  $1001 0100$  (LowByteR15) = and.b 2(R12), R15 yields 0000 0100 (new Low Byte R15)  $R15 = 0004$ , *but* bit.b 2 (R12), R15 leaves R15 unchanged.

Operation: New Contents:  $R12 = 2423$ 0010 0101 1010 0011 (R12) AND Flags: not affected 0111 0100 0110 1011  $(\overline{R15}) =$ 0010 0100 0010 0011 (new R12)

Instruction: bic.b 2(R12), R15

Operation: 1001 0011  $(Memory)$  AND 1001 0100 (LowByteR15)  $=$ 1001 0000 (new Low Byte R15)

New Contents:  $R15 = 0090$ Flags: not affected

 $(c)$  BIT SET (BIS) Instruction: bis R15, R12 or bis.w R15, R12

> Operation: 1000 1011 1001 0100 (R15) OR  $0010010110100011(R12) =$ 1010 1111 1011 0111

New Contents:  $R12 = AFB7$ 

Flags: not affected.

 $(d)$  XOR Instruction: xor.b #0x75, R15

> Operation: 0111 0101 (0x75) XOR 1001 0100 (LowByteR15) = 1110 0001

New Contents:  $R15 = 00E1$  $Flags: C = 1Z = 0N = 1V = 0$ 

Copyright 2009 Texas Instruments All Rights Reserved

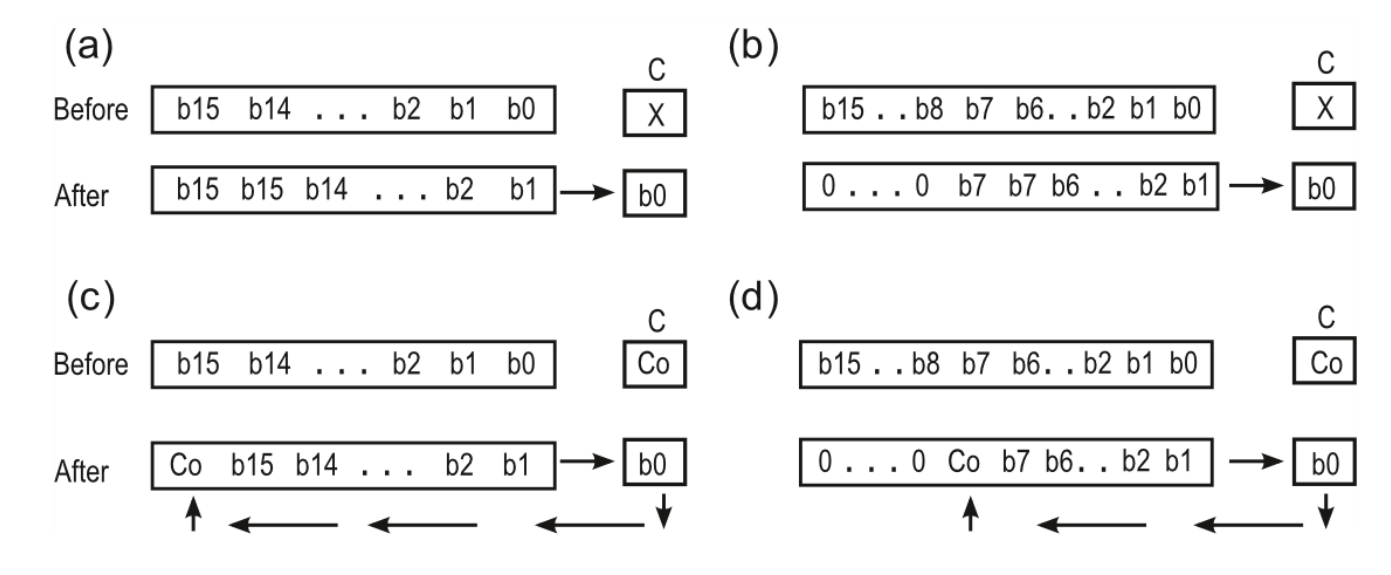

Fig. 4.15 Right arithmetic rolling (shifting): a rra.w dest and b rra.b dest; Right rotation through carry: c rrc.w dest and b rrc.b dest

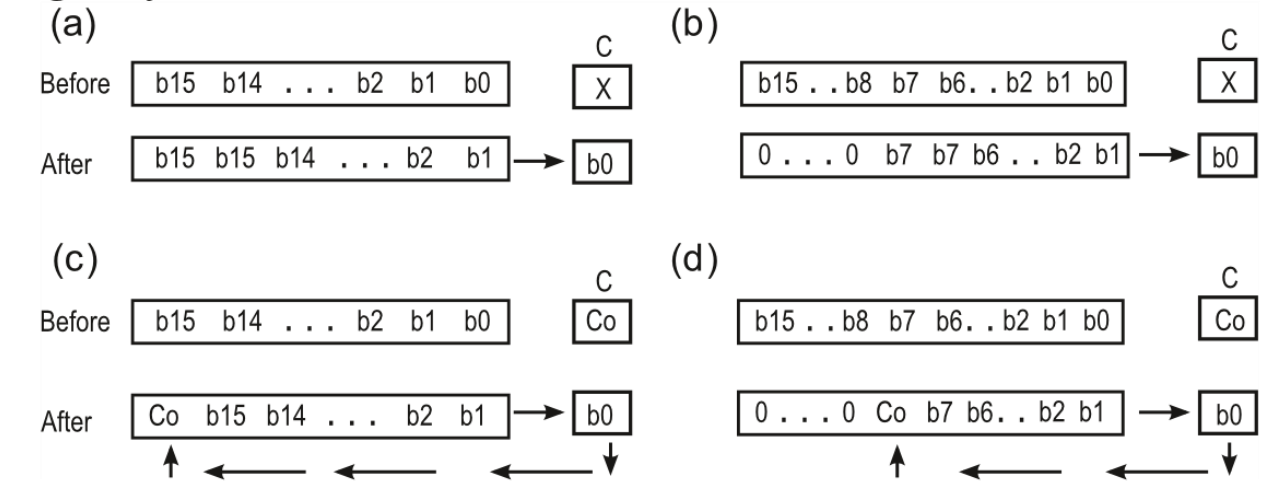

Fig. 4.15 Right arithmetic rolling (shifting):  $a$  r r a . w dest and  $b$  r r a . b dest; Right rotation through carry: c rrc.w dest and b rrc.b dest

Example 4.9 Each case below is independent of others. For all cases, contents of register R5 before instruction is:  $R5 = 8EF5 = 1000 1110 1111 0101$ 

 $(a)$  Right shift/rotations *Instruction:* rra R5 or rra.w R5 Instruction: rra.b R5 Instructions: clc followed by rrc R5 or rrc.w R5 (b) Left Shifts/Rotations

*Operation*: 1000 1110 1111 0101  $\stackrel{17a}{\rightarrow}$  1100 0111 0111 1010 (LSB 1⇒ C) New Contents:  $R5 = C77A$  Flags:  $C = 1Z = 0N = 1V = 0$ 

Higher Byte rrahere

*Operation*:1000 1110 1111 0101  $\frac{17a}{7}$  00000000 11111010 (LSB 1⇒ C) New Contents:  $R5 = 00FA$  Flags:  $C = 1Z = 0N = 1V = 0$ 

*Operation:*  $C = 0$  *and then* 1000 1110 1111 0101  $\stackrel{tra}{\rightarrow} 0100$  0111 0111 1010 1  $\Rightarrow$  CF New Contents:  $R5 = 477A$  Flags:  $C = 1 Z = 0 N = 0 V = 0$ 

*Instruction:* rla R5 *or* rla.w R5, equivalent to add R5, R5.

Operation:1000 1110 1111 0101 vields C←1 0001 1101 1110 1010 New Contents:  $R5 = 1DEA$  Flags:  $C = 1 Z = 0 N = 0 V = 1$ 

Instruction: rla.b R5, equivalent to add.b R5, R5

*Operation:* 1000 1110 1111 0101  $\Rightarrow$  0000 0000 1110 1010, C←1 New Contents:  $R5 = 00EA$  Flags:  $C = 1Z = 0N = 1V = 0$ 

Instructions: setc followed by rlc R5 or rlc.w R5, equivalent to addc R5, R5.

*Operation*: C = 1 *and then* 1000 1110 1111 0101  $\Rightarrow$  0001 1101 1110 1011 with 1 $\Rightarrow$  C New Contents:  $R5 = 1DEB$  Flags: $C = 1Z = 0N = 0V = 1$ 

# PROGRAM CONTROL INSTR.

 $\Box$  Modify the default flow of execution in a program

- *PC* ← *NewAddress*
- $\square$  Do not affect flags
- $\Box$  Included Instructions:
- □ Unconditional Jump: Always change the PC
	- Conditional Jump: Change the PC if condition is true
	- Subroutine Calls and Returns: Transfer control from main to subroutines, returning to the calling point

### □ Examples:

**JMP #F345h** ; Loads PC with the address 0xF345 so program execution continues there **JZ #F345** ; Loads PC with the address 0xF345 if the Zero Flag is set **CALL Sub1** ; Saves PC onto the stack and loads PC with address Sub1. When special instruction RET

## CONDITIONAL

Conditional Jump Instructions enable decision making in programs

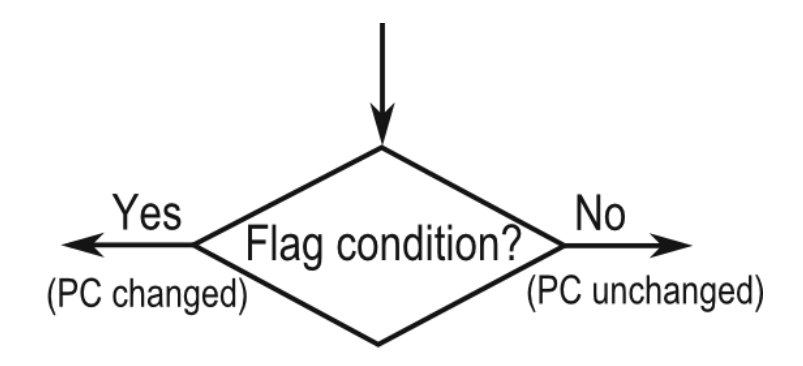

Fig. 3.26 Decision symbol associated to conditional jumps

| <b>M</b> nemonics | Meaning                    | <b>M</b> nemonics | Meaning                        |
|-------------------|----------------------------|-------------------|--------------------------------|
| ΠZ                | Jump if zero $(Z = 1)$     | ηn                | Jump if negative $(N = 1)$     |
| jnz               | Jump if not zero $(Z = 0)$ | Jр                | Jump if positive $(N = 0)$     |
| ŤС                | Jump if carry $(C = 1)$    | Jν                | Jump if overflow $(V = 1)$     |
| jnc               | Jump if no carry $(C = 0)$ | jnv               | Jump if not overflow $(V = 0)$ |

Table 3.5 Conditional jumps

## CONDITIONAL

#### Table 4.9 Program flow instructions for the MSP430

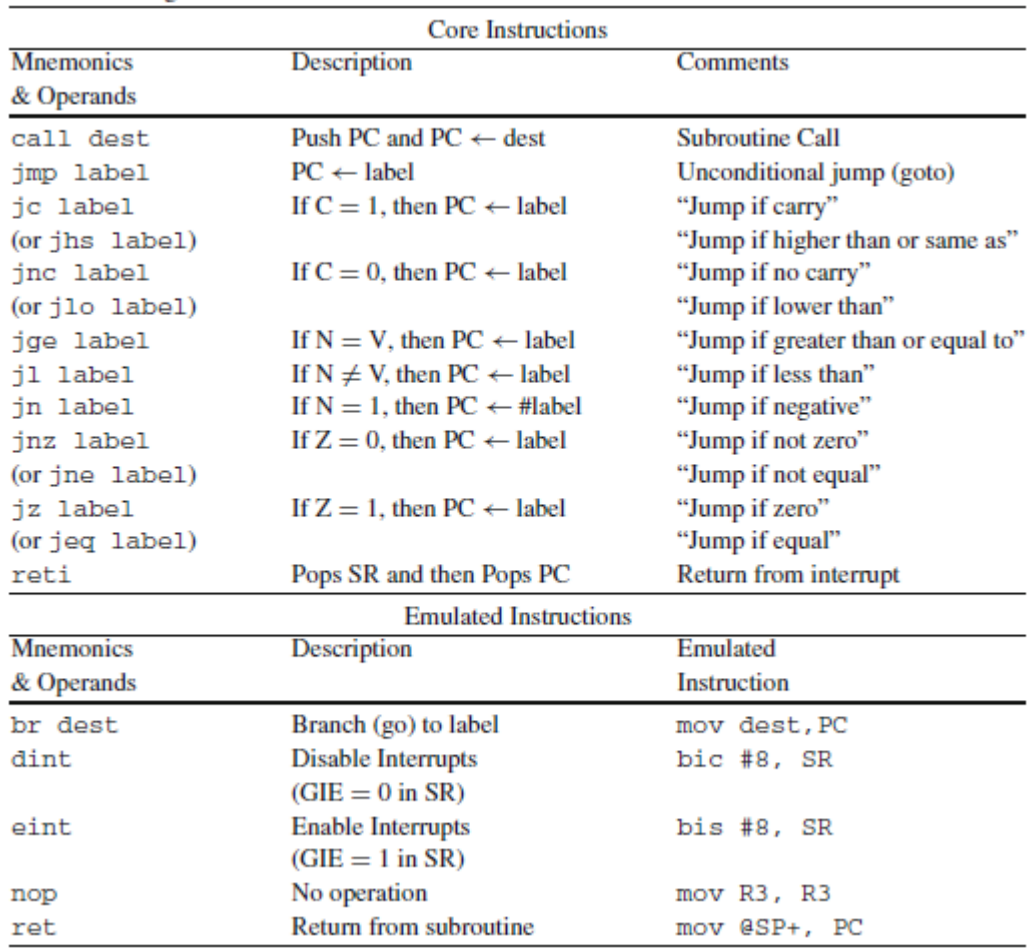

### CONDITIONAL

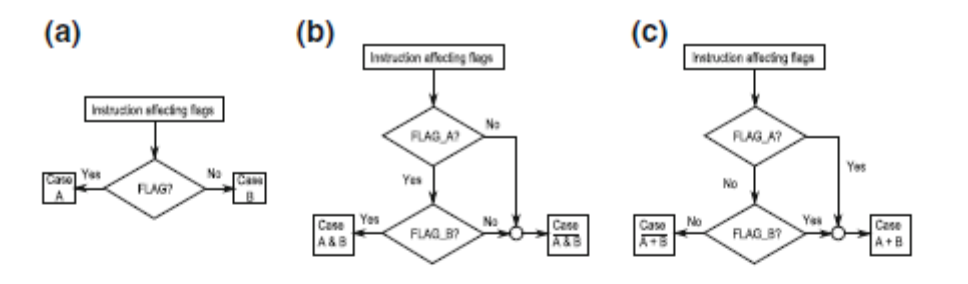

Fig. 4.18 Illustration of conditional jump operation: a Single Flag/condition; b AND-compound statement; c OR-compound statement

#### Table 4.10 Comparing A and B by A-B

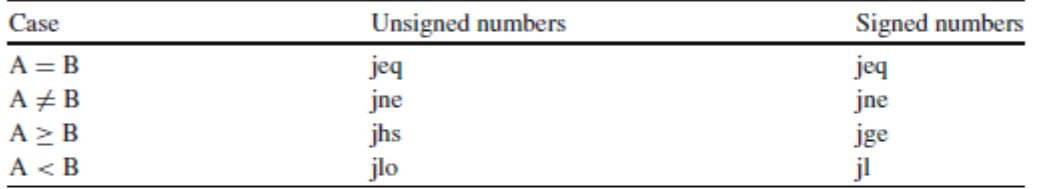

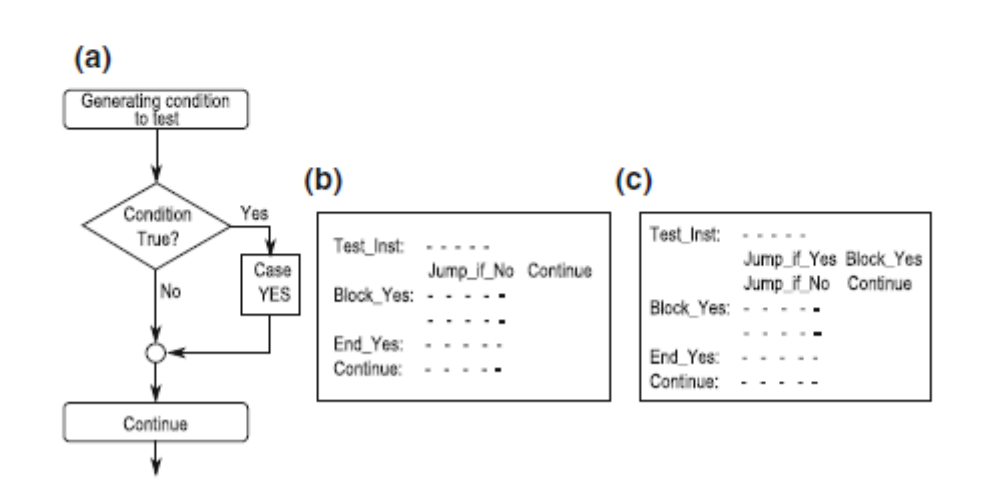

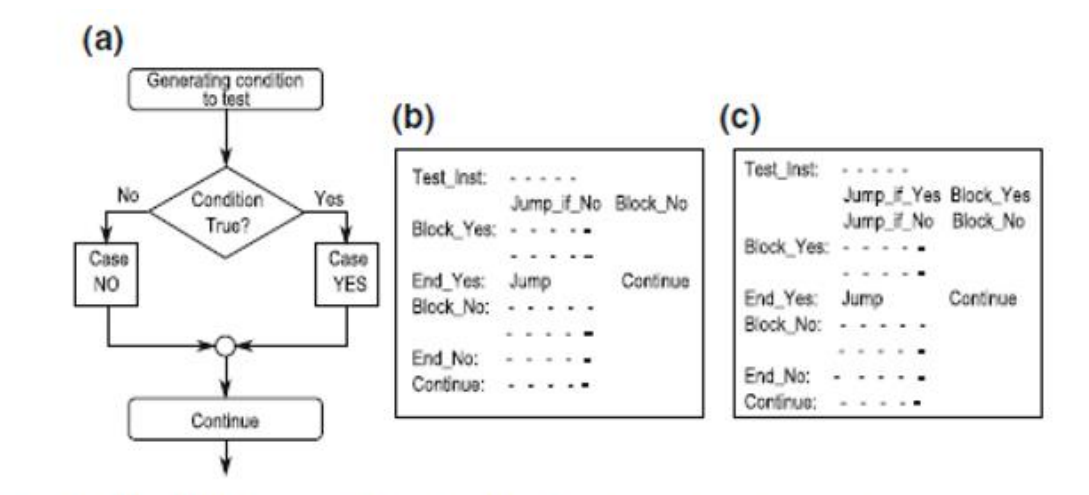

Fig. 4.20 IF-ELSE Structure a Flow chart, b and c Assembly code examples

The pseudo code in the left column may be programmed by the instructions of the right column:

Fig. 4.19 IF-Structure a Flowchart, b and c Assembly code examples

# LOOP

Correspondence between some flowcharts constructs and register transfer notation (RTN)

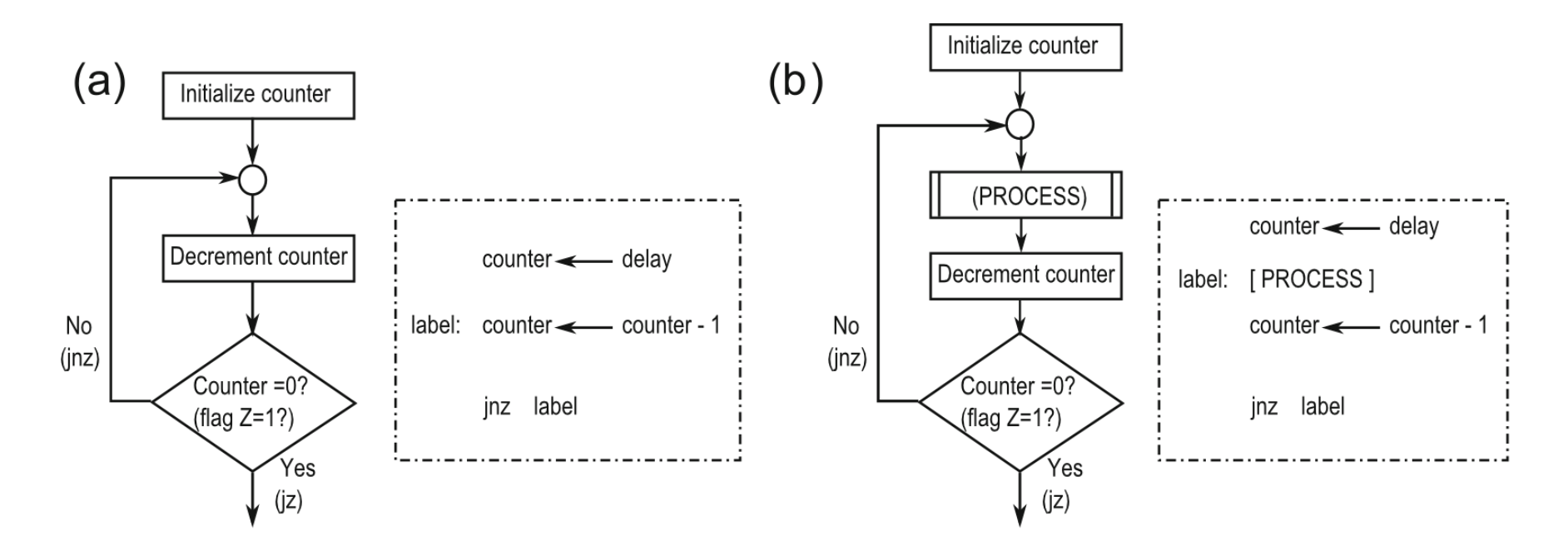

**Fig. 3.27** Flow diagram and instruction skeleton associated to  $(a)$  delay loops and  $(b)$  iteration loops

### LOOP

The pseudo code in the left column may be programmed by the instructions of the right column:

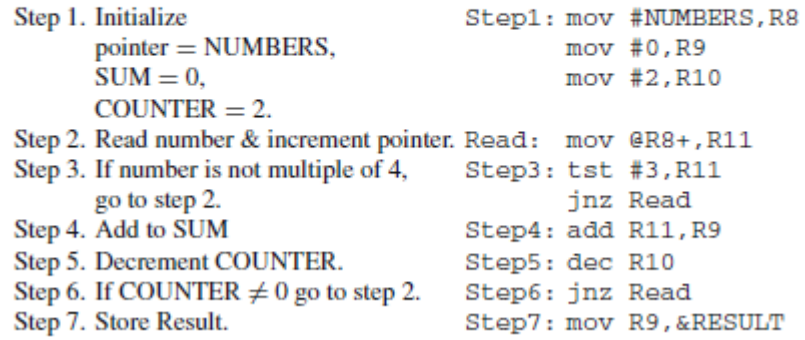

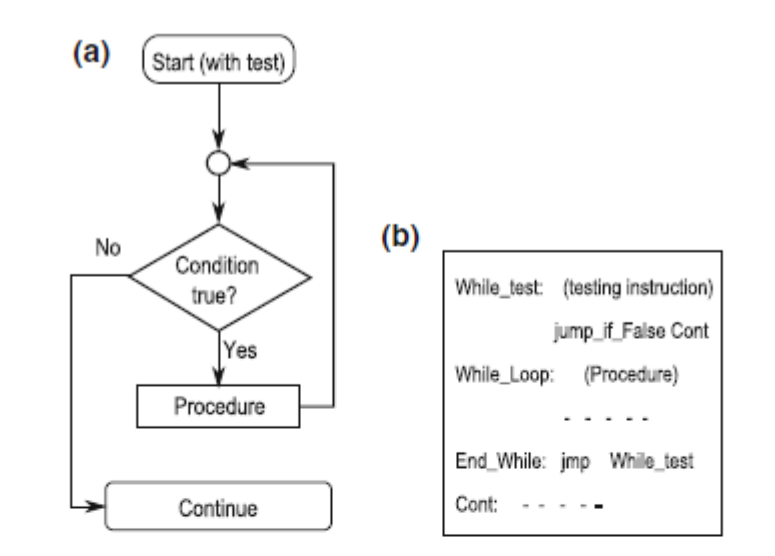

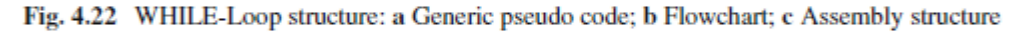

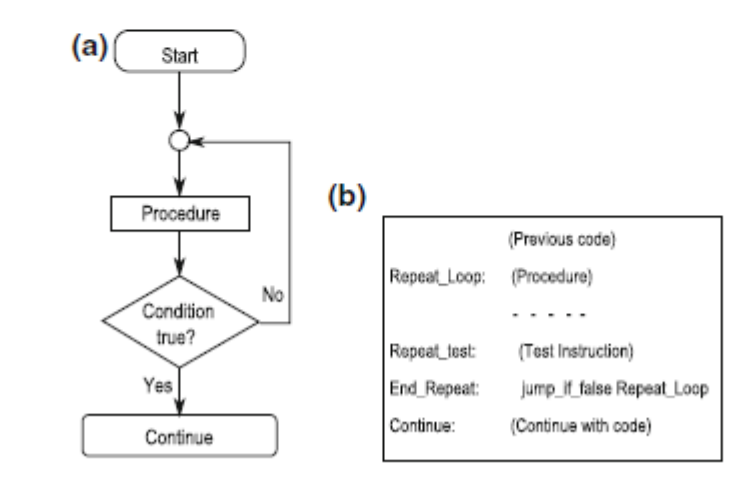

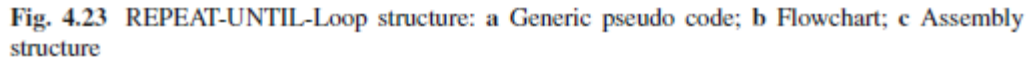

# LOOP

#### Example 4.14 A polling example

Let us illustrate polling with an example: a red LED and a green LED are driven by pins P1.0 and P1.6 of port 1, respectively. An LED is on if the output at the pin is high. A pushbutton is connected at pin P1.3, provoking a low voltage when down and a high voltage when up. The objective of the code is to turn on the red LED with the green LED off while the button is kept down, and conversely when it is up. Figure 4.24 illustrates the flow chart and code for the infinite loop of the main code. This is only part of the complete source program.

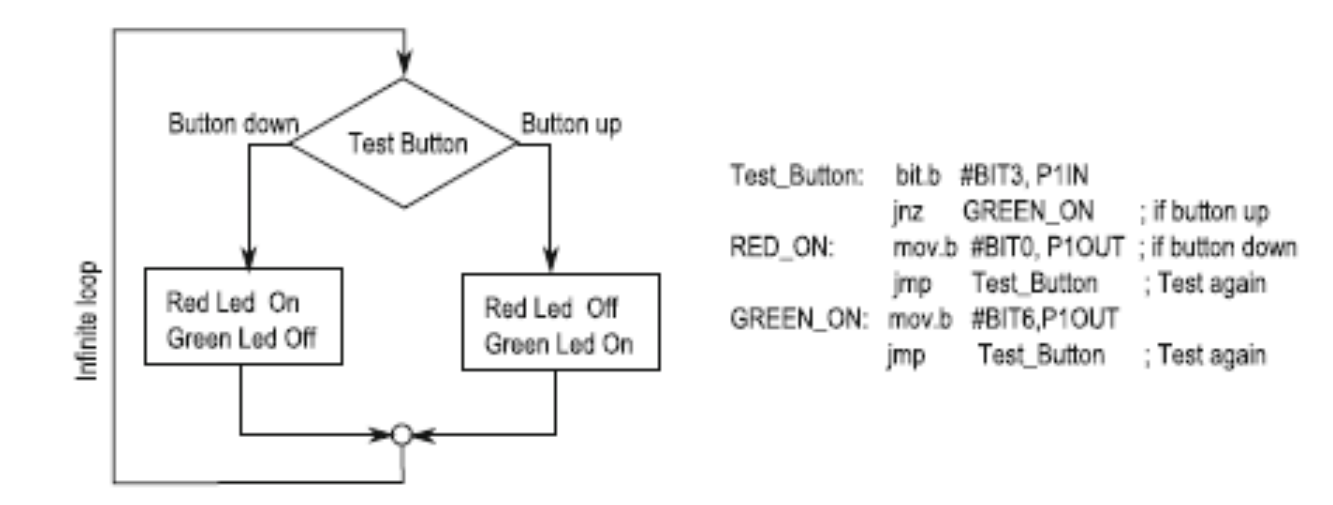

Fig. 4.24 Polling a button down with LEDs: flowchart and code

# **STACK**

- A portion of memory used to temporarily store data
	- Access through special register Stack Pointer (SP)
	- Last-in-First-out (LIFO) operation
	- Stack contents is volatile
- **Stack Operations** 
	- PUSH: Places data on top of the stack
	- POP (or pull) : Retrieves data from the top of the stack
	- Other instructions and events modifying the stack
- Invoking and returning from a subroutine call
- Responding and returning from an interrupt event

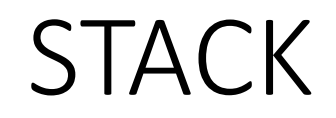

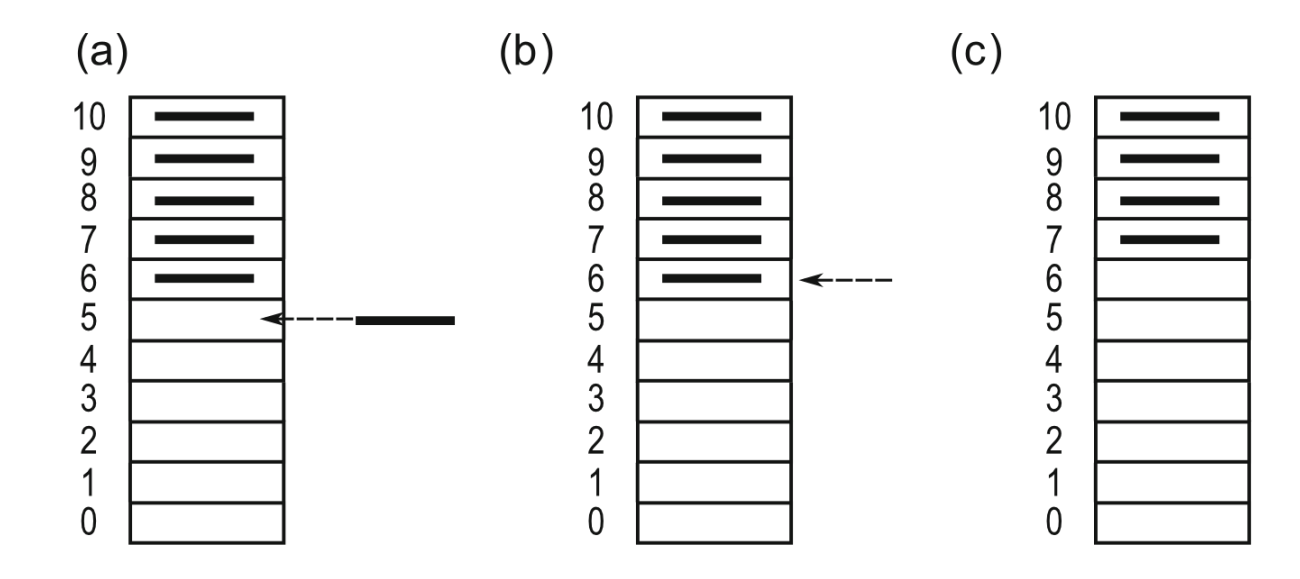

Fig. 3.28 Illustrating the stack operation. a TOS = 5 for pushing,  $\mathbf{b}$  TOS = 6 for pulling, c After pulling, new TOS =  $7$ 

# **STACK**

- The stack is empty after the processor has been reset. The stack pointer should (a) contain the address of the last word used, but there is none yet. It must therefore be initialized to the first address beyond the top of RAM, 0x0280 in the F2013. The hardware of the processor does not do this itself. For programs written in C, the compiler initializes the stack automatically as part of the startup code, which runs silently before the program starts, but you must initialize SP yourself in assembly language. This was shown in the section "Automatic Control: Use of Subroutines" on page 99.
- The word 0x1234 has been added or *pushed* on to the stack. (The details of the  $(b)$ instructions are explained later; recall that # means an immediate or literal value.) The value of SP is first decreased by 2 so that it points to the new location on the stack, then the value is copied to this address. This is called *predecrement* addressing.
- The byte 0x56 has been written to the stack. It goes into the lower byte of the next  $\left( \mathrm{c} \right)$ word, whose upper byte is wasted. A further word of 0x789A is written afterward and SP now points to this value.
- A word has been removed, pulled or *popped* from the stack into the register R15. (d) This retrieves the most recently added value, 0x789A, and copies it into R15. The

stack pointer is increased by 2 afterward (postincrement addressing) and now points to the previously added value, the byte 0x56. Effectively the word 0x789A has been removed from the stack because it is now at a lower address than SP. The value remains in RAM until further values are pushed onto the stack, which grows downward and overwrites the old contents.

#### (a) Stack after initialization.

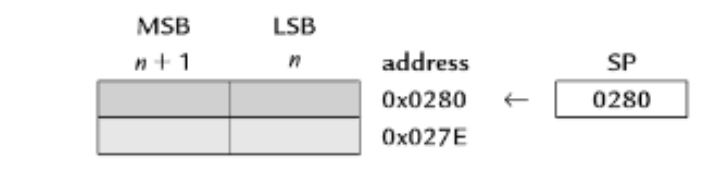

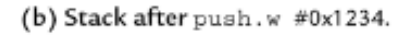

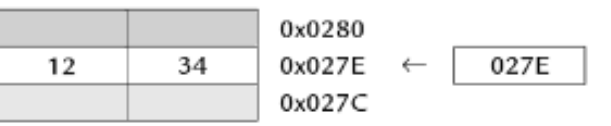

(c) Stack after push.b #0x56 followed by push.w #0x789A.

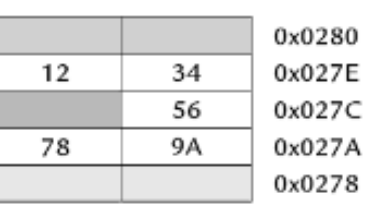

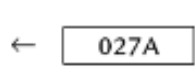

#### (d) Stack after pop. w R15.

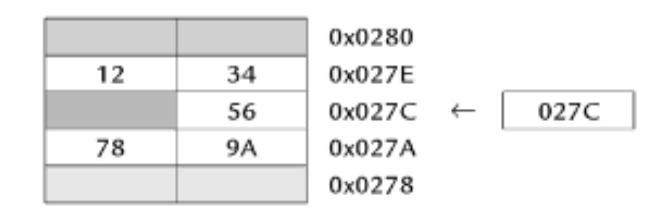

# **STACK**

- Push
	- Update the stack pointer to point to the new TOS
	- Copy the operand to the new TOS
- Pop or Pull
	- Copy the contents in the actual TOS to the destination
	- Update the stack pointer to point to the new TOS
	- Example: PUSH R9 and POP R9 (assume SP = 027Eh)

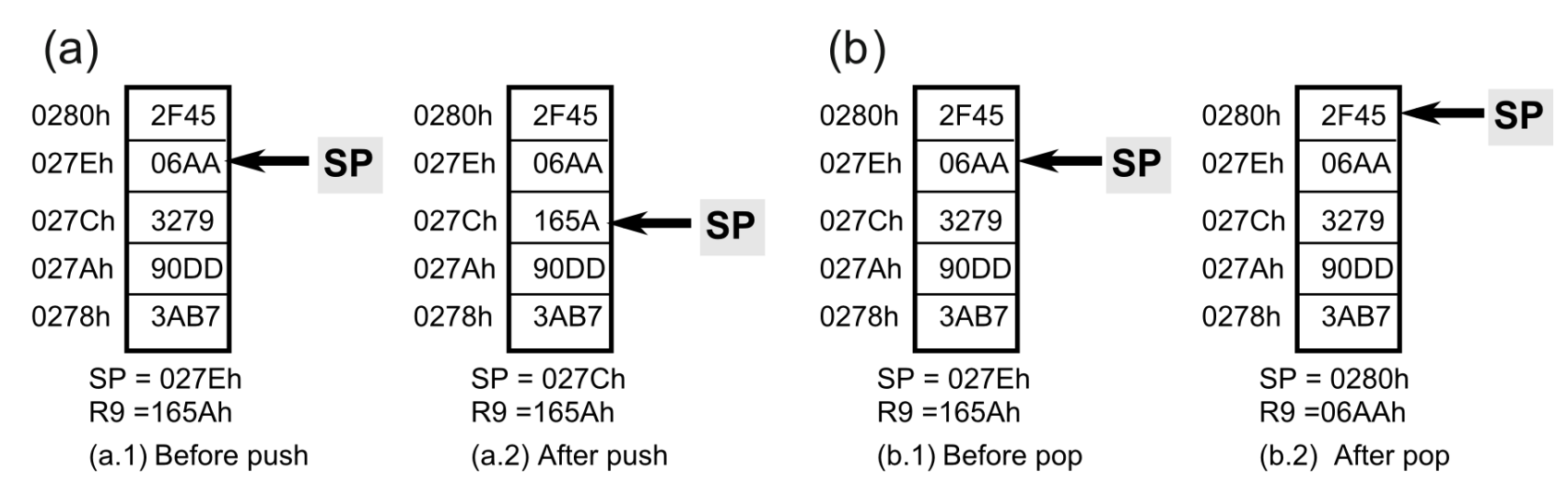

Fig. 3.29 The stack, SP register. a Push operation, b Pop operation

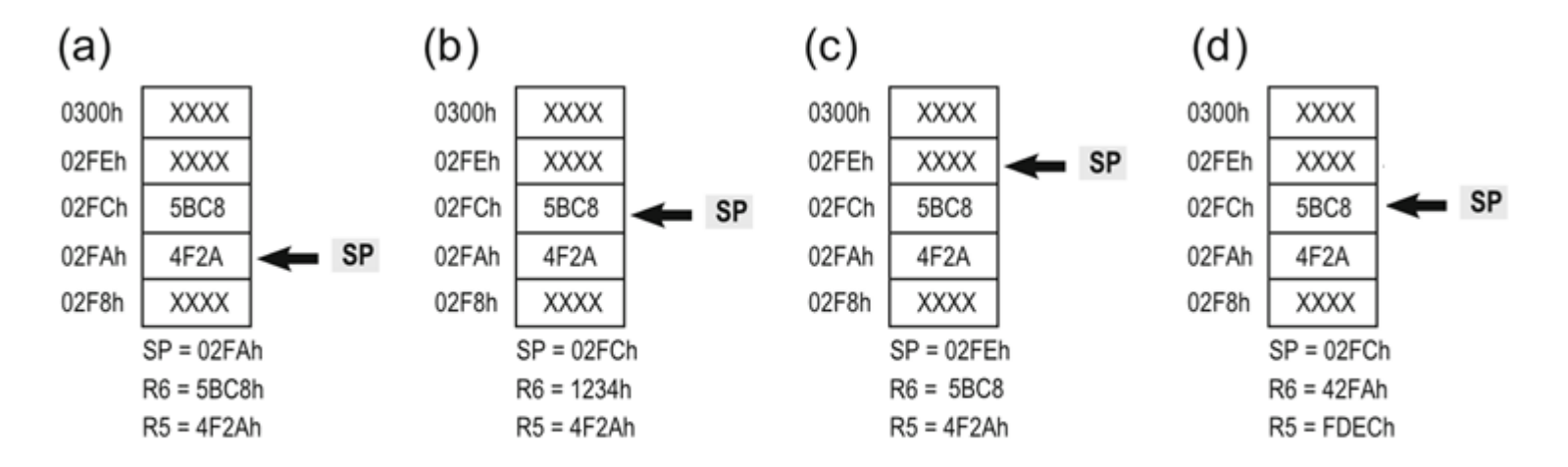

Fig. 4.13 Illustration of push and pop in Example 4.5. a After push operations, b Just before pop R6 in correct sequence, c After pop R6 in correct sequence, d After pop R6 in incorrect sequence

Correct Sequence:

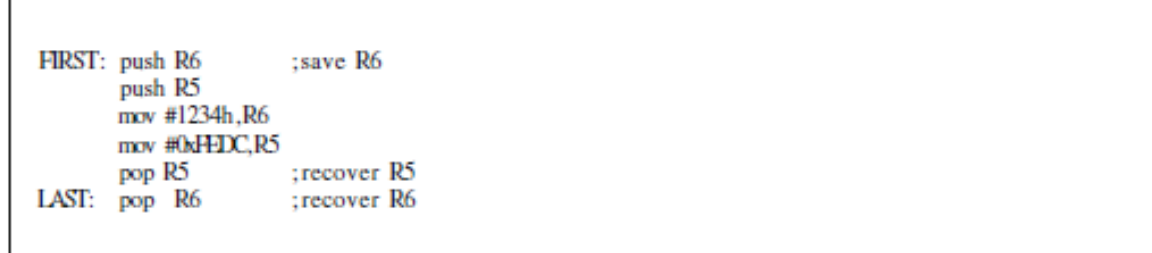

**Incorrect Sequence:** 

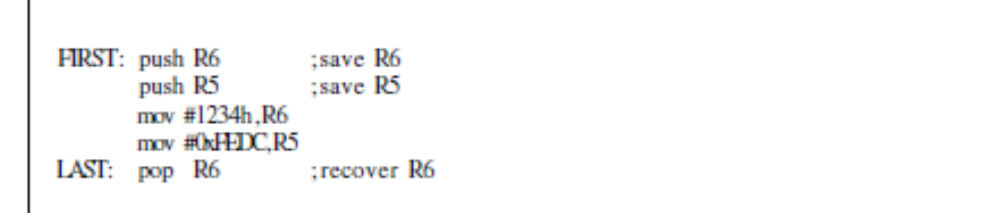

# SUBROUTINE

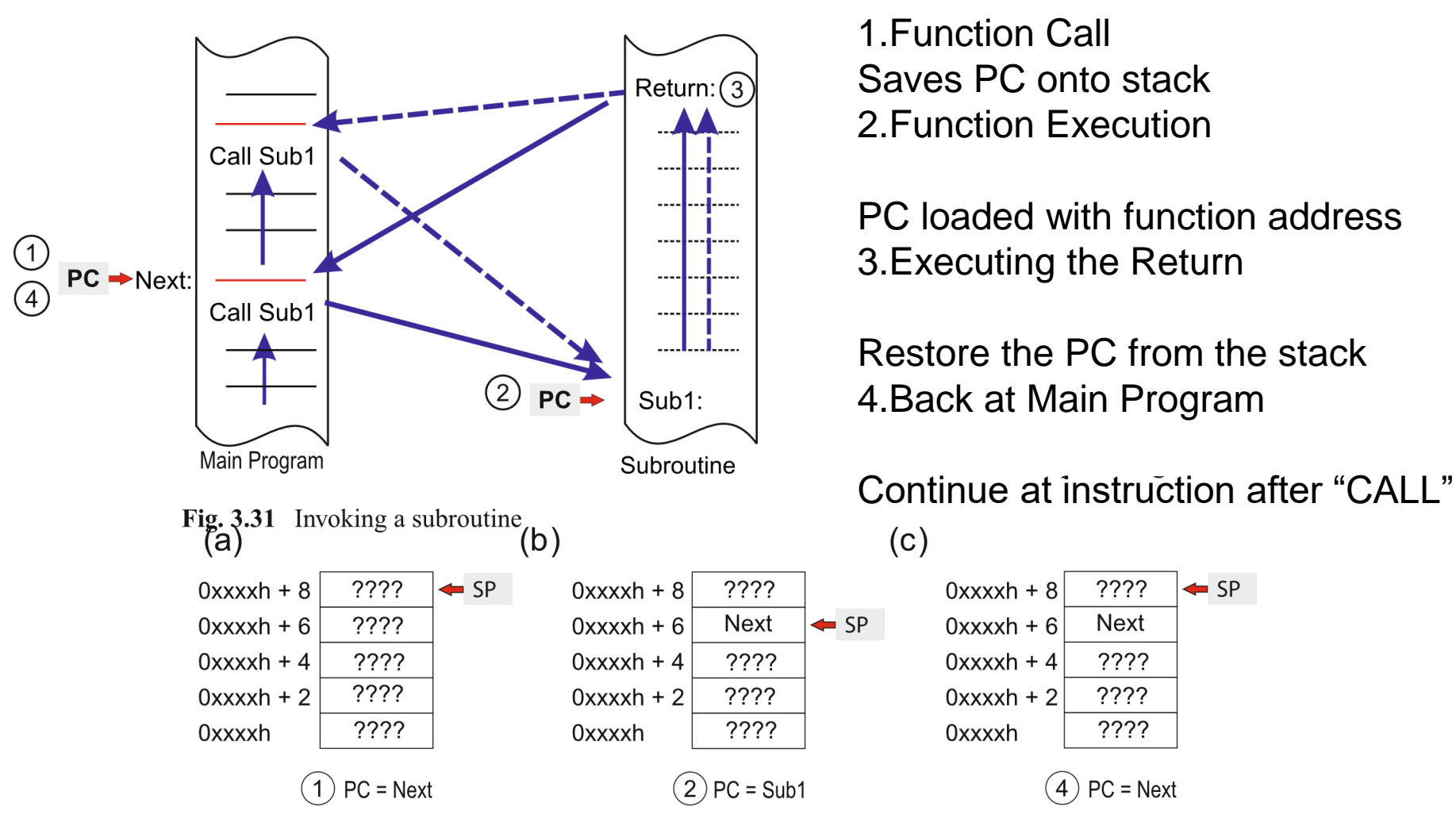

Fig. 3.32 Stack pointer use in the invocation and return of subroutines. a Stack before call, b Stack after call, c Stack after return